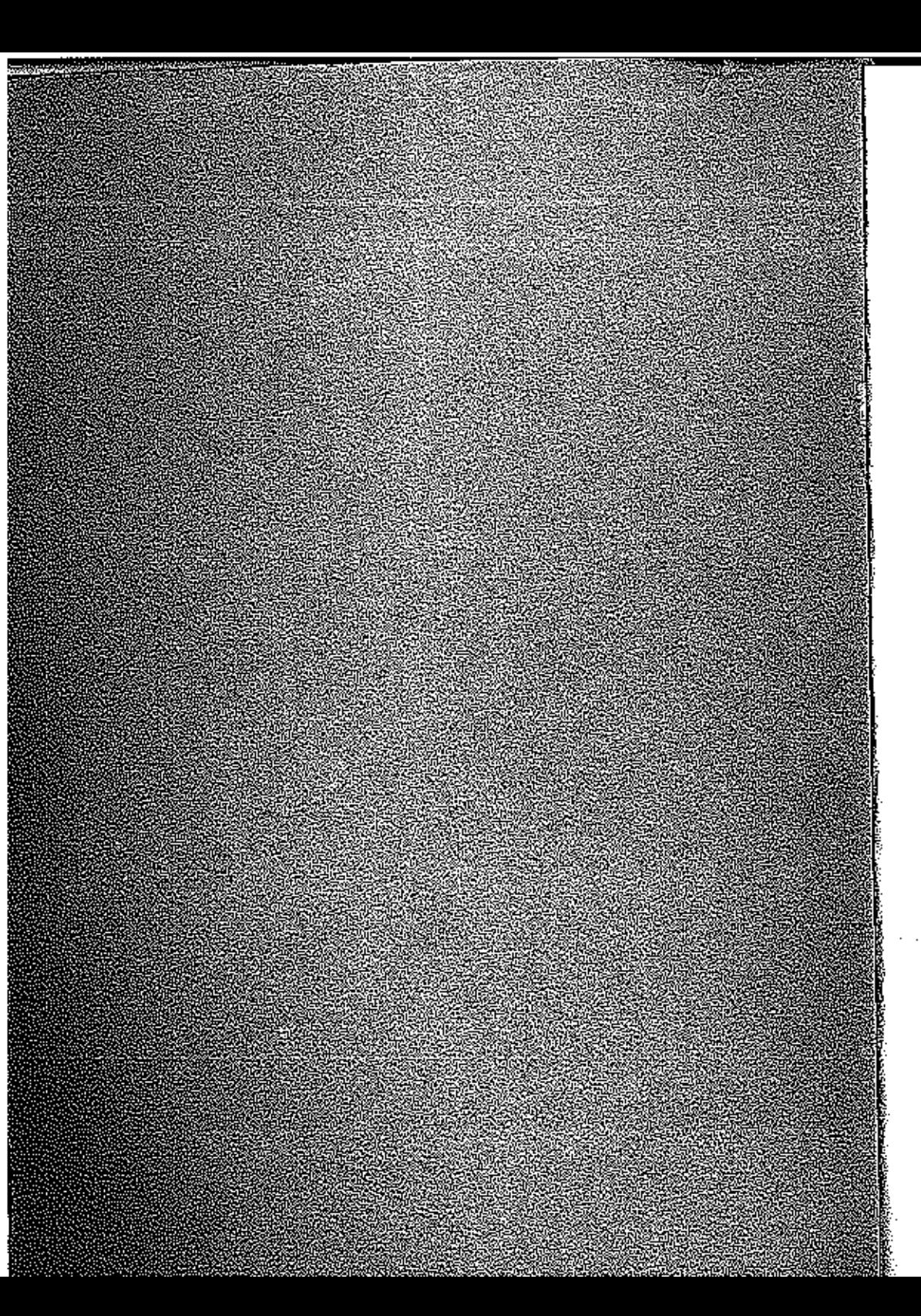

### SCUOLA TRASMISSIONI

UFFICIO ADDESTRAMENTO

# PONTE RADIO  $. A N / T RC - 1 J (3-4)$

### **ISTRUZIONE PER OPERATORI**

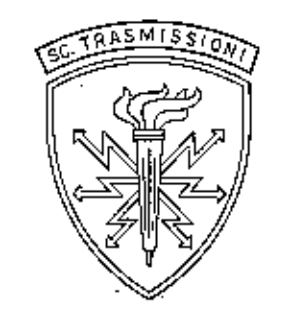

### **Downloaded by RadioAmateur.EU**

ROMA - 1963

### $\textbf{INDICE}$

 $\overline{y^a \varrho P R}$ 

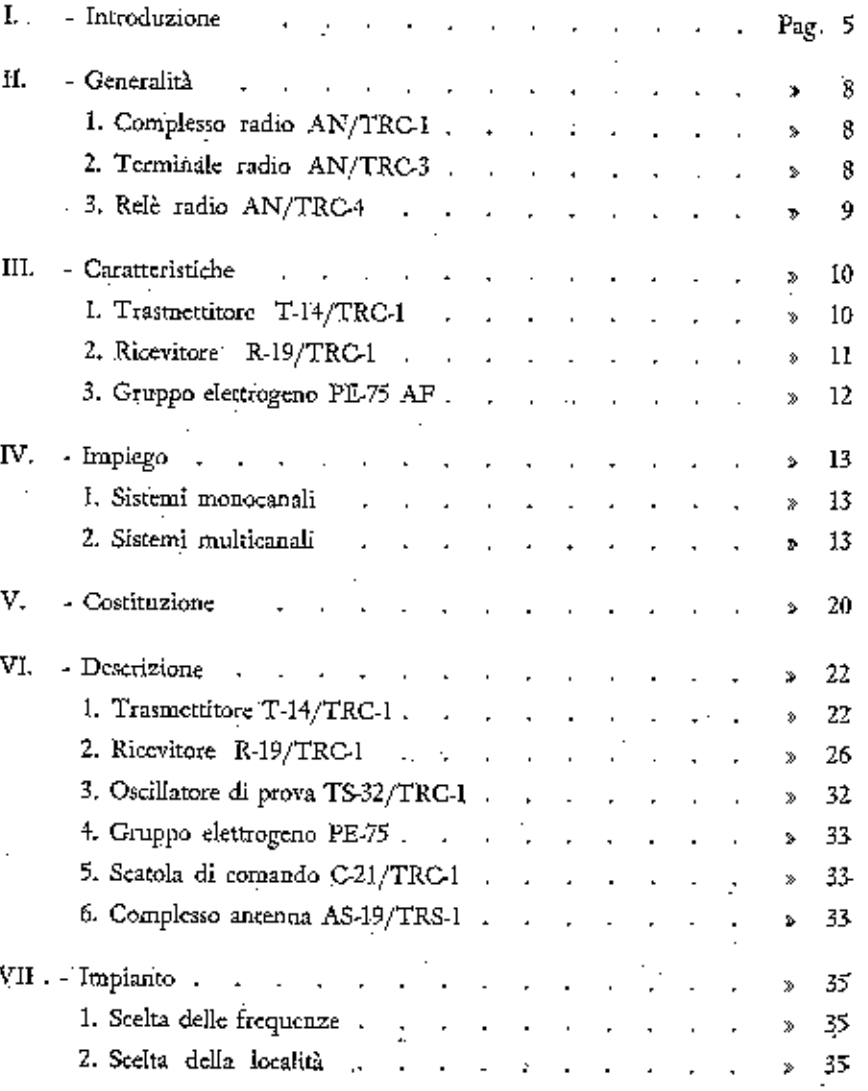

### I. - INTRODUZIONE

Al fine di assicurare la continuità dei collegamenti tra le vario unità militari da fermo ed in marcia, si è cercato di abbinare i mezzi di trasmissione a filo con quelli radio, mediante l'impiego dei cosiddetti Ponti Radio.

Un ponte radio quindi realizza un sistema di trasmissione basato su tratti di collegamenti radio a catena, atto a superare distanze di molto superiori alla portata singola di ogni tratto ed a superare ostacoli topografici di forte entità, che si trovano lungo la congiungente dei due punti da collegare.

Le complicazioni tecniche che s'incontrano per costituire un ponte radio sono largamente compensate dalla possibilità di poter effettuare una « multiplazione » dei cauali fonici; in genere non è giustificato l'impiego del ponte radio per un solo collegamento telefonico od equivalente, che può ottenersi più semplicemente con l'impiego di altri sistemi di trasmissione meno complicati.

Il ponte radio si costituisce con apparati speciali, predisposti per l'allacciamento ad apposite apparecchiature terminali che hanno lo scopo di passare dal sistema telefonico via filo a quello via radio.

Esso integra o sostituisce, a secondo delle situazioni operative, il collegamento a filo e si inserisce nelle reti telefoniche; pertanto ha i caratteri di stabilità e continuità propri di tali reti.

I collegamenti realizzati con ponti radio devono presentare le seguenti caratteristiche;

- possibilità di servizio continuato;

- collegamento in duplice oltre che in semplice;

- qualità equivalente a quella di un buon collegamento a filo;

- segretezza superiore a quella dei normali collegamenti radio; - notevole capacità intesa come numero di conversazioni telefoniche;

- propagazione quasi unica per raggio diretto, su un percorso di visibilità quasi ottica; dato che gli apparati lavorano su alte

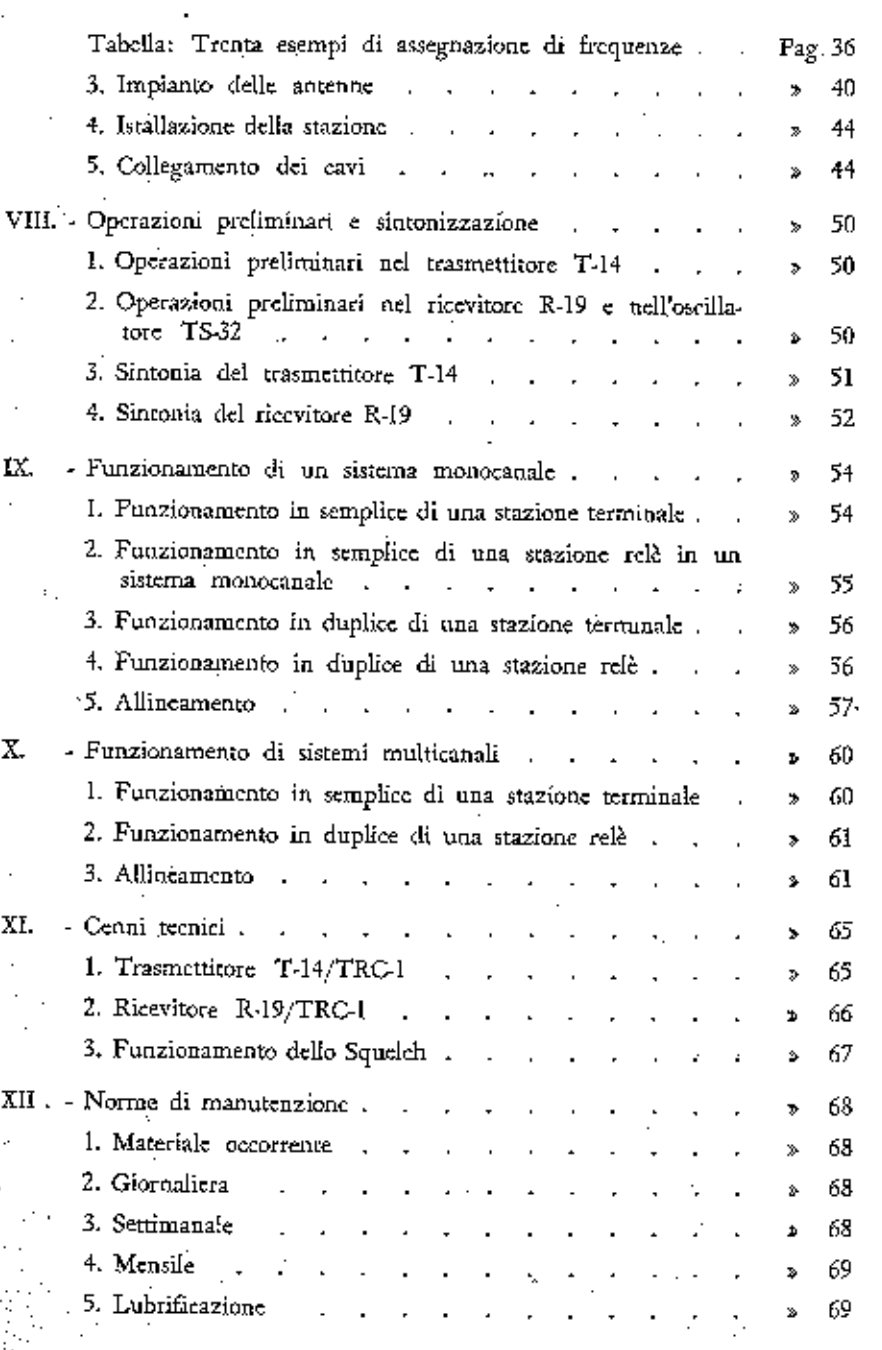

4

frequenze, è necessario che tra le antenne trasmittenti e quelle riceventi non vi siano ostacoli.

Quest'ultima condizione costituisce uno svantaggio dei collegamenti in ponte radio.

Ad essa può essere ovviato con un attento studio del terreno ed installando stazioni ripetitrici in località opportunamente scelte.

Le stazioni che si trovano agli estremi del « ponte » e alle quali sono collegate le apparecchiature telefoniche, prendono il nome di « stazioni terminali » o « terminali radio ». Le stazioni intermedie invece prendono il nome di «stazioni radio relè».

Nella presente pubblicazione vengono trattati i complessi radio AN/TRC-1-3-4. La figura 1 indica schematicamente la composizione di tali complessi.

Il ponte radio AN/TRC-1 mod. J, a differenza dei modelli precedenti che limitavano la banda di freq. passante a 12.000 Hz, permette la trasmissione delle freq. da 200 a 20.000 Hz.

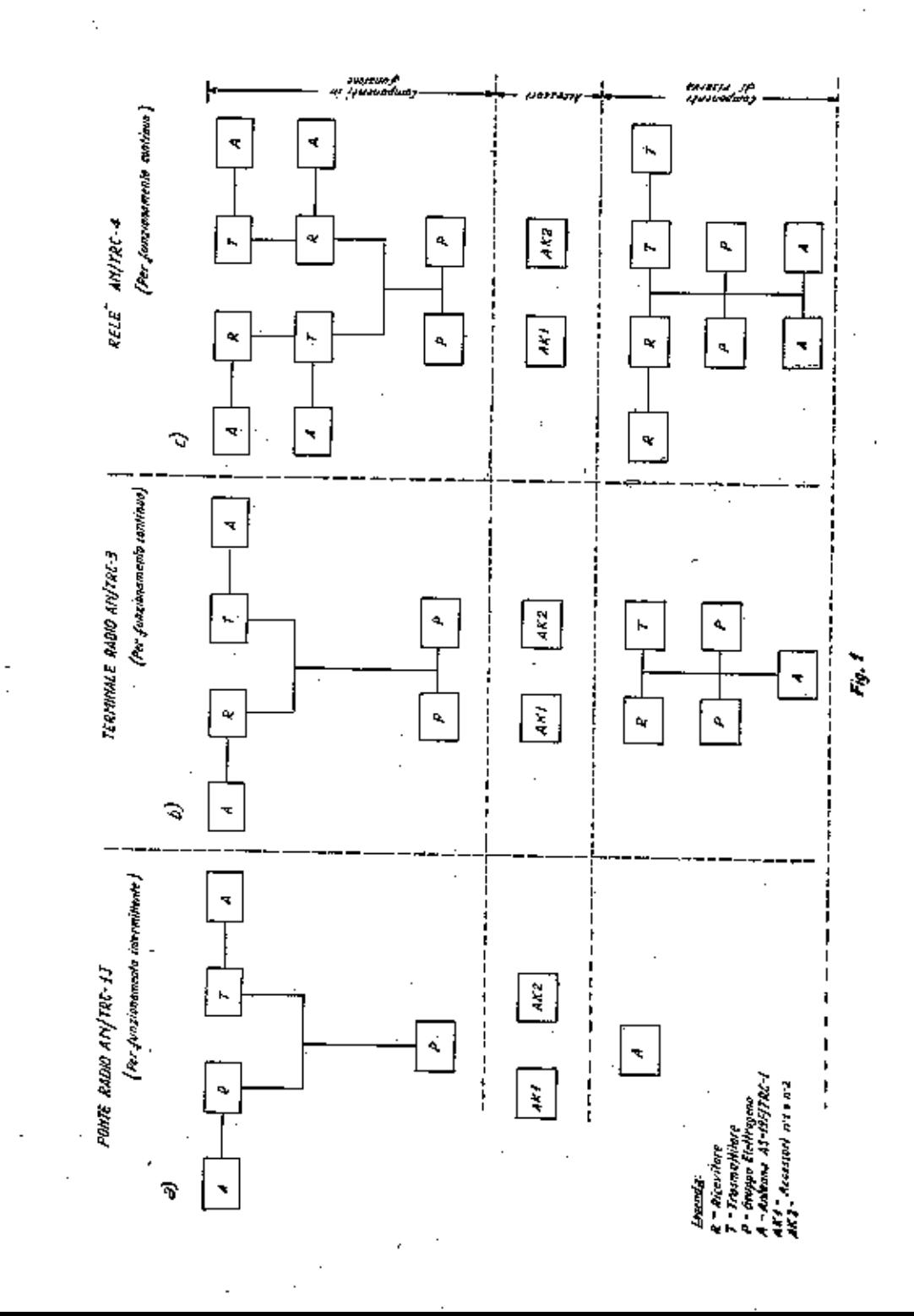

3. - Relè radio AN/TRC-4 (vedere nota):

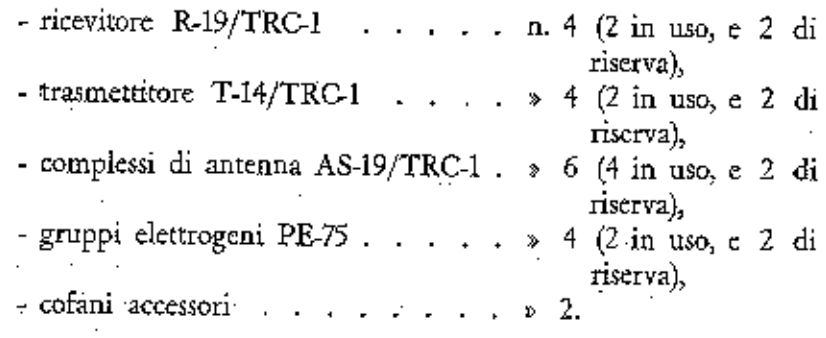

Il relè radio è impiegato come stazione ripetitrice. Funziona su canale singolo o canali multipli.

Nota: Il prontuario americano « Reference data for field radio communications equipment » riporta le seguenti differenze:

relè radio AN/TRC4

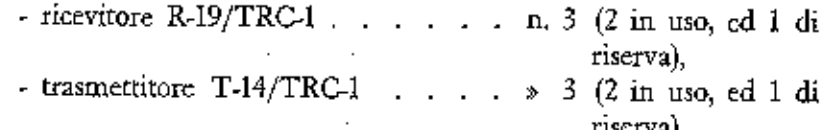

### II. - GENERALITA'

I complessi radio AN/TRC-1-3-4 differiscono essenzialmente per il numero dei componenti principali e precisamente:

1. - Complesso radio AN/TRC - 1:

- ricevitore  $R$ -19/TRC-1 . . . . . n. 1,

- trasmettitore T-14/TRC-1 . . . . . . 1,

- complessi di antenna AS-19/TRC-1 .  $\,\times\,$  3 (2 in uso, ed 1 di

riserva).

- gruppi elettrogeni PE-75 . . . . . » 1,  $-$  cofani accessori  $\cdots$   $\cdots$   $\cdots$   $\cdots$   $\cdots$   $\cdots$  2.

Il complesso permette il collegamento in semplice, in duplice, a singolo o multicanale. Non può assicurare un funzionamento continuato per mancanza di apparati di riserva.

2. - Terminale radio AN/TRC - 3:

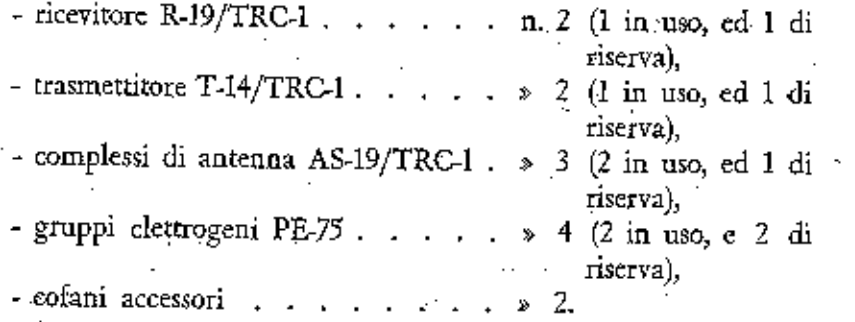

Il terminale permette il collegamento in semplice, in duplice, a singolo o multicanale. E' impiegato per un funzionamento continuato. .

### III. - CARATTERISTICHE

#### $1.$  - Trasmettitore T -  $14/TRC - 1$ :

- funziona in radiotelefonia a modulazione di frequenza su un solo canale predisposto; la modulazione è ottenuta indirettamente per spostamento di fase; la frequenza è direttamente controllata a quarzo, di cui si sfrutta la 96° armonica; - gamma di frequenza: 70÷99.9 MHz (300 canali); - deviazione di frequenza: ±30 KHz; - frequenza dei quarzi tipo CR-4B/U: 729, 167  $\div$  1040, 625 KHz; - numero delle valvole: 11; - alimentazione: 250 W a 115 V c.a. 50 - 60 Hz; - tensioni: 480 V AT finale; 250 V AT altre valvole; 6,3 V fil.; - potenza in uscita: fino a 40 W su alta potenza? fino a 10 W su bassa potenza; - impedenza di uscita: 50 - 100 Ohm in cavo coassiale; - impedenza ingresso audio? , canale alta fedeltà: 600, Ohm (corrispondente all'impedenza di una linea telefonica). . canale bassa fedeltà: 30+50 Ohm (microfono a carbone); - risposta audio: . canale alta fedeltà:  $+0.25 - 1$  db (250 ÷ 1000 Hz);  $+$  0.5  $\div$  -0.75 db (1000  $\div$  20.000 Hz); . canale bassa fedeltà:  $\pm$  3 db (250 ÷ 2500 Hz);  $-30$  db (3000 Hz ed oltre); - livello audio in ingresso:  $0 \div -12$  dbm (riferito a 1 mW) per ottenere una deviazione di 9 KHz; - antenna: dipolo a semionda con elementi direttore e riflettore o antenna rombica V.H.F. (non di normale dotazione); - peso (compresa cassa CY-17/TRC-1): kg 49 circa;

- dimensioni: cm  $28 \times 33 \times 50$ .

- supereterodina a doppia conversione di frequenza, atto a ricevere segnali a modulazione di frequenza (deviazione  $\pm$  30 KHz); - gamma di frequenza:  $70 \div 99.9$  MHz; - funziona solo su uno dei 300 canali predisponibili controllati a quarzo (vedi nota); - usa n. 17 valvole; - frequenza dei quarzi tipo CR-6B/U: 7300 ÷ 8741,1 KHz; - 1<sup>\*</sup> M.F. (variabile):  $32,5 \div 47,5$  MHz;  $2^{\circ}$  M.F. (fissa): 5 MHz; - impedenza di uscita: . alta fedeltà: 600 Ohm: altoparlante o cuffia: 6 Ohm; - livello uscita alta fedeltà: zero dbm (normale), + 20 dbm  $(massimo)$ ; - risposta audio: . alta fedeltà:  $\pm$  1 db (200++ 20.000 Hz); . uscita altoparlante:  $\pm 1$  db (200 + 2500 Hz); -30 db a 3000 Hz ed oltre: - alimentazione: 100 W a 115 V c.a. 50  $\div$  60 Hz; - tensioni: 225 V anodica; 6,3 V fil.; - antenna: dipolo a semionda con elementi direttore e riflettore o antenna romboidale V.H.F.; - peso: (compresa la cassa CY-18/TRC-1, contenente parti di riserva, attrezzi e accessori) kg 43 circa; - dimensioni: cm  $21 \times 33 \times 50$ . Nota: La frequenza del quarzo rispetto alla frequenza di lavoro è data dalle seguenti formule: - per le frequenze da 70 a 82,5 MHz frequenza quarzo =  $\frac{\text{frequencyalavor} + 5 \text{ MHz}}{10}$ - per le frequenze da  $82.6$  a  $99.9$  MHz frequenza quarzo =  $\frac{\text{frequencies} \text{is a}}{\text{frequencies}}$ 

 $12$ 

2. - Ricevitore R - 19/TRC - 1:

ΙI

 $I2$ 

#### 3. - Gruppo elettrogeno PE - 75 AF;

- motore: Briggs e Stratton modello 23 BP, 4 tempi a scoppio, raffreddamento ad aria;
- cilindri: n. 1 a valvole laterali;
- numero di giri: da 2800 a 3200 al minuto;
- potenza in HP: 7 a 2400 giri; 8 a 3000 giri;
- capacità del serbatoio carburante: circa 10 litri;
- capacità del serbatoio olio: circa 2 litri;
- potenza del generatore: 2,5 KW a 120 V c.a. 60 Hz,
- eccitazione: autoeccitato:
- velocità del generatore:
- . 1800 giri normali, 1850 giri senza carico,
- . 1780 giri a pieno carico;
- peso:
- . del solo gruppo kg 150 circa;
- . imballato kg 225 circa;
- dimensioni: cm 68  $\times$  50  $\times$  92.

### IV. - IMPIEGO

I sistemi di funzionamento sccondo i quali si possono impiegare i complessi radio AN-TRC-1-3-4 sono:

### 1. - Sistemi monocanali.

Non sfruttano in pieno le possibilità del materiale; lo stesso collegamento può essere ottenuto con altri mezzi radio meno costosi. I collegamenti possono essere effettuati:

- in semplice da punto a punto  $(fig. 2)$ ;
- in duplice da punto a punto  $(fig. 3)$ ;
- in semplice con stazione relè (fig. 4);
- in duplice con stazioni relè ( $fig.$  5).

### 2. - Sistemi multicanali.

Sfruttano in pieno le possibilità del materiale. I collegamenti possono essere:

- da punto a punto (sono necessarie due frequenze ed i terminali sono collegati ad apparecchiature a F.V.); vedere fig. 6; - con stazioni relè (fig. 6).

Questi sistemi offrono le seguenti prestazioni:

4 canali telefonici:

3 canali telefonici e 4 telegrafici.

Con l'aggiunta di altri apparati si possono ottenere:

3 canali telefonici e I fac-simile (con apparati campali facsimile):

2 canali telefonici, 1 fac-simile e 4 telegrafici;

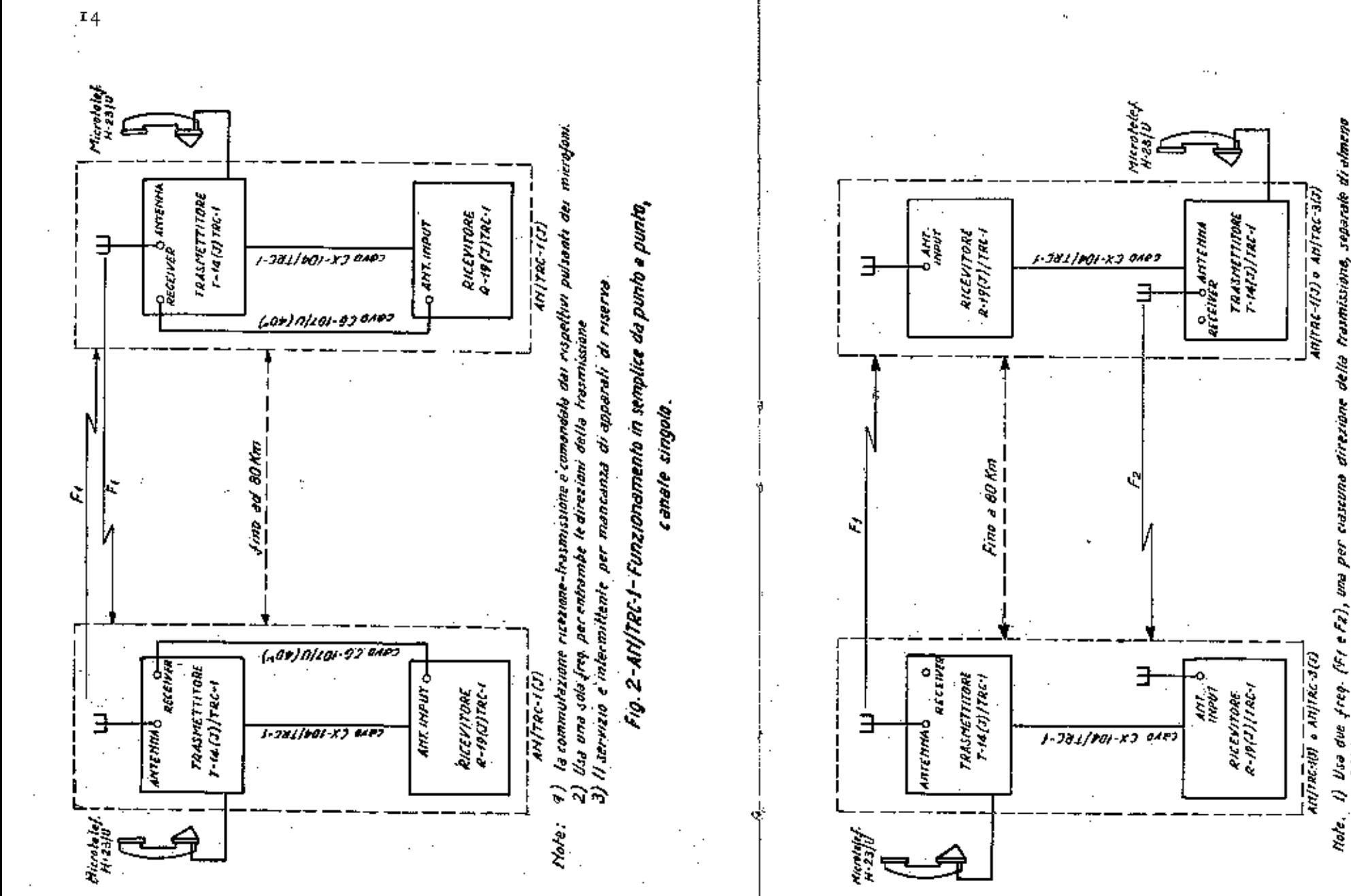

in continuazione I) Usa due freq. (Fr e Fz), una per nd og (2

a passano esere comendere ' trasmettitari<br>'ei micrafoni ner det er<br>Søerti det

**AN/FRE-3** tarminali apuebaytuu i مبر دي.<br>حوالو ( ژ

assicuare funzionamento continuato Fig.3-AN|12G-1-Funzionamento

punta, in duplice de punta e

 $15$ 

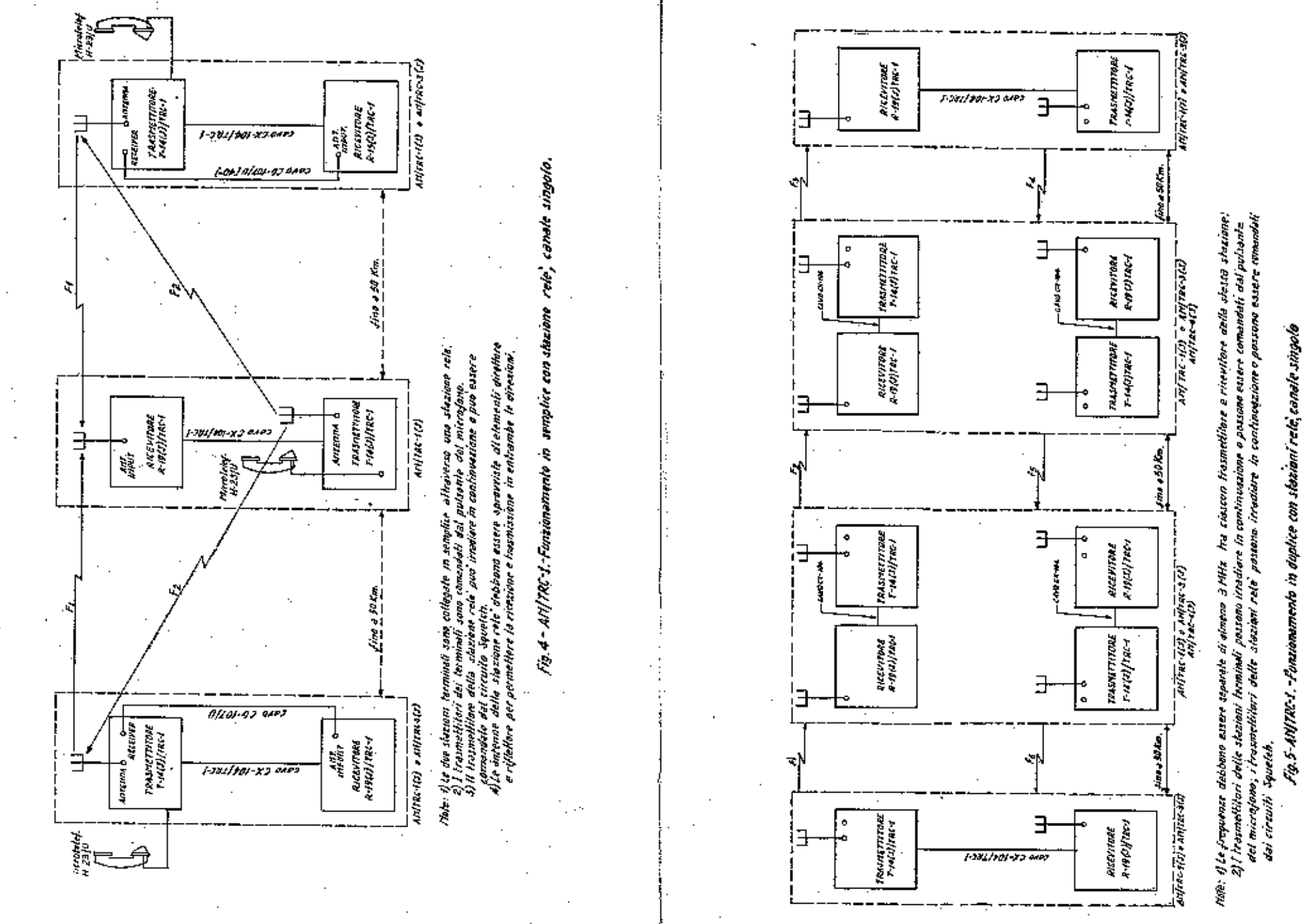

2.

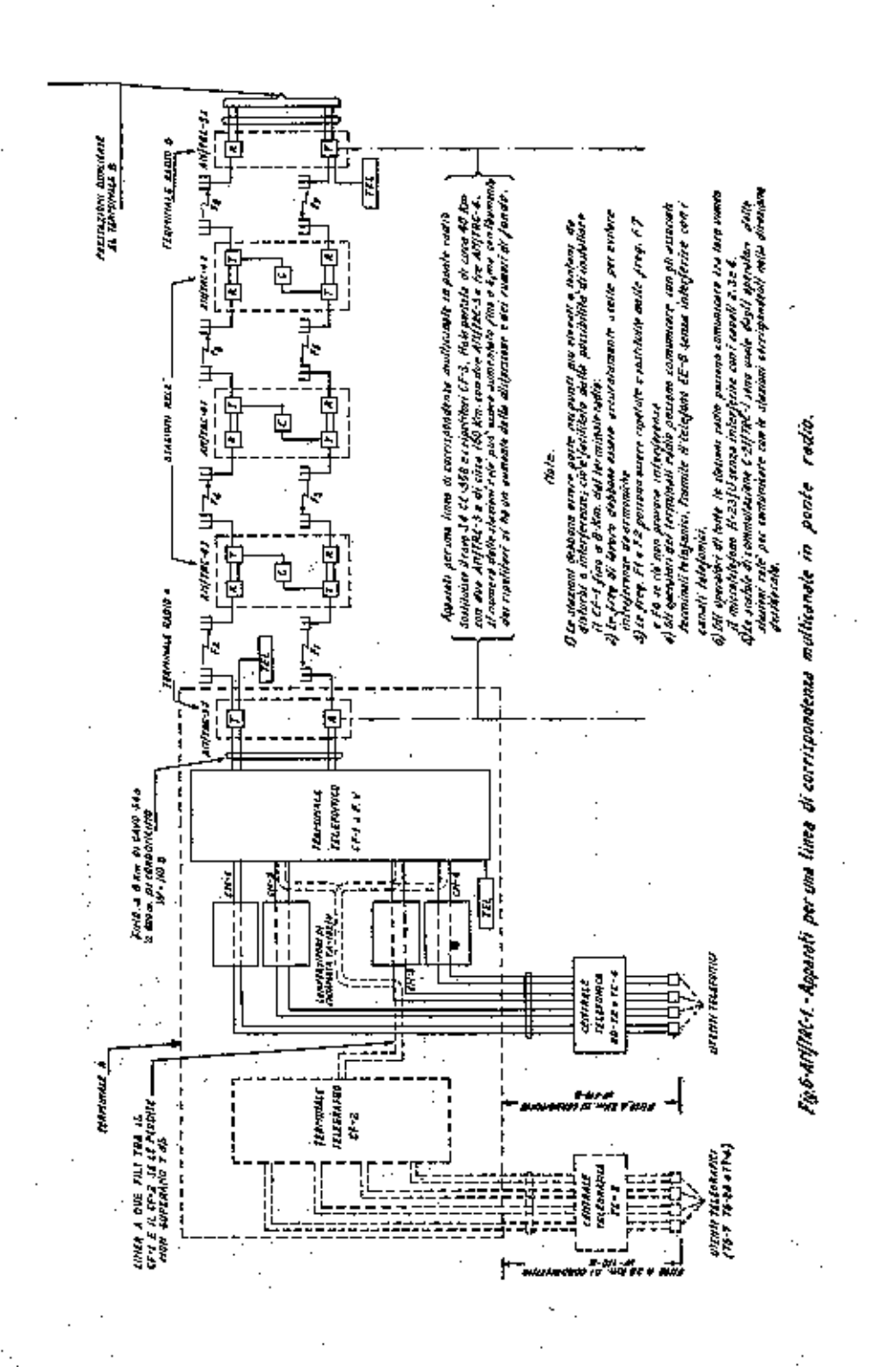

2 canali telefonici ed 8 telegrafici (con due CF-2); 1 canale telefonico e 12 telegrafici (con tre CF-2);<br>1 canale telefonico, 1 fao-simile e 8 telegrafici;<br>1 canale telefonico, 4 telegrafici e 2 fao-simili; 1 canale telefonico e 3 fac-simili.

 $Nota$ : Al posto dei terminali CF-1 e CF-2, possono essere usati i terminali AN/TCC-3 e AN/TCC-4 di probabile futura assegnazione.

## **Downloaded by** RadioAmateur.EU

19

an in

 $AN/IRC.3f$  $AN/IRC-4f$ 

 $2I$ 

### $\ensuremath{\text{V}}$  . <br> - COSTITUZIONE

La stazione AN/TRC-1 ha un caricamento limitato e non determinato; pertanto lo specchio sotto riportato è riferito solo alle stazioni AN/TRC-3J e AN/TRC-4J.

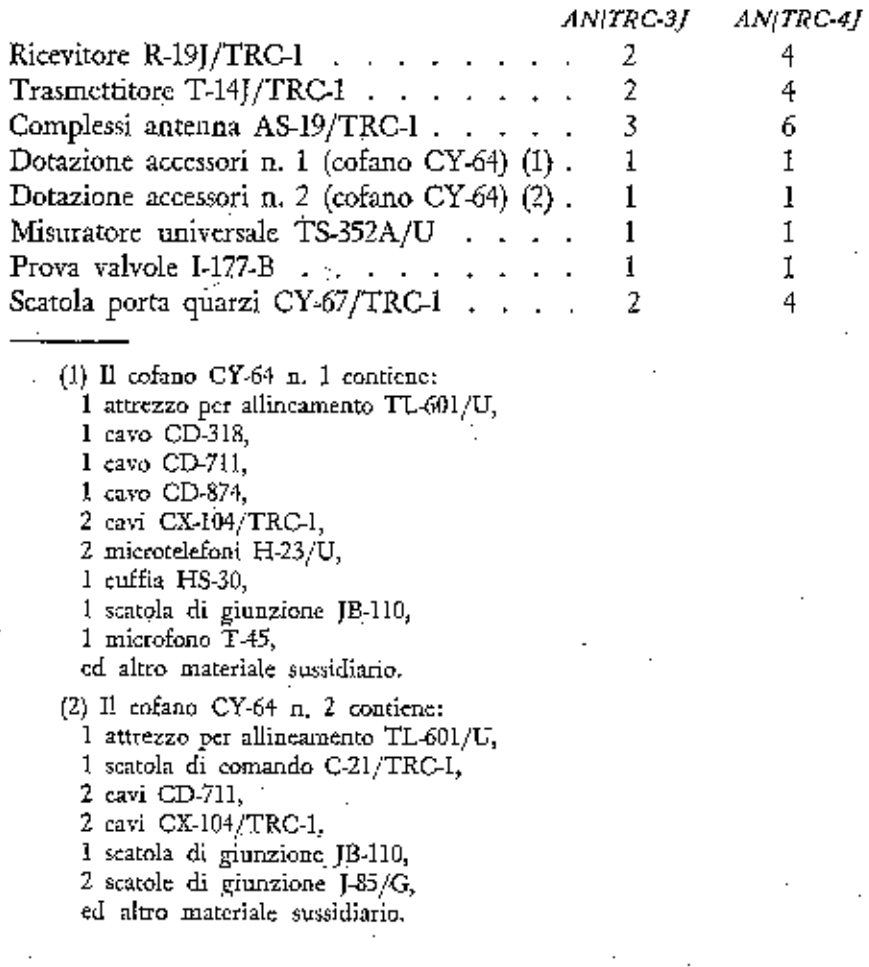

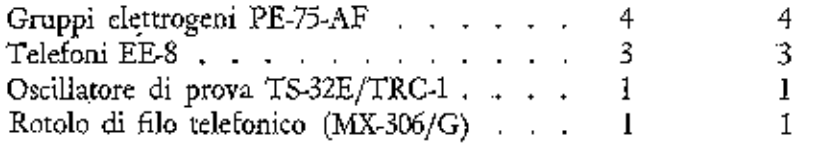

### VI. - DESCRIZIONE

### 1. - Trasmettitore T - 14/TRC - 1 ( $\beta$ g. 7).

E' contenuto nel cofano di legno CY-17/TRC-1; questo, impermeabile quando chiuso, contiene il trasmettitore sia durante il trasporto che durante il funzionamento.

Detto cofano presenta:

 $-$  due maniglie per il trasporto;

- sei fermagli a leva per la chiusura del coperchio.

Il coperchio, incernierato dal disotto, se aperto, può essere impiegato come tavolo, con l'ausilio di due appositi fermi.

Il trasmettitore è ancorato nel cofano a mezzo di supporti elastici. Il pannello frontale del trasmettitore, da sinistra a destra e dall'alto in basso, presenta:

- CABLE CONNECTIONS; morsettiera per i collegamenti al terminale a F.V. costituita dai seguenti morsetti:
- . REC (P1 P2) di collegamento per la coppia ricevente del cavo S-4. Nelle stazioni relè i morsetti REC vanno collegati ai morsetti TRSG:
- . SH (P3) di massa dello schermo del cavo S-4;
- . TRSG (P4 e P5) di collegamento per la coppia trasmittente del cavo S-4. Nelle stazioni relè i morsetti REC vanno collegati ai morsetti TRSG.
- Nota: La coppia bianca del cavo va collegata ai morsetti TRSG del terminale telefonico ed ai morsetti REC del terminale radio; quella nera ai morsetti REC del terminale telefonico e ai morsetti TRSG del terminale radio:
- EE-8 TEL (P12 c P13) di collegamento del telefono EE-8; permette il collegamento telefonico tra il terminale radio ed il terminale a F.V. attraverso un circuito virtuale:

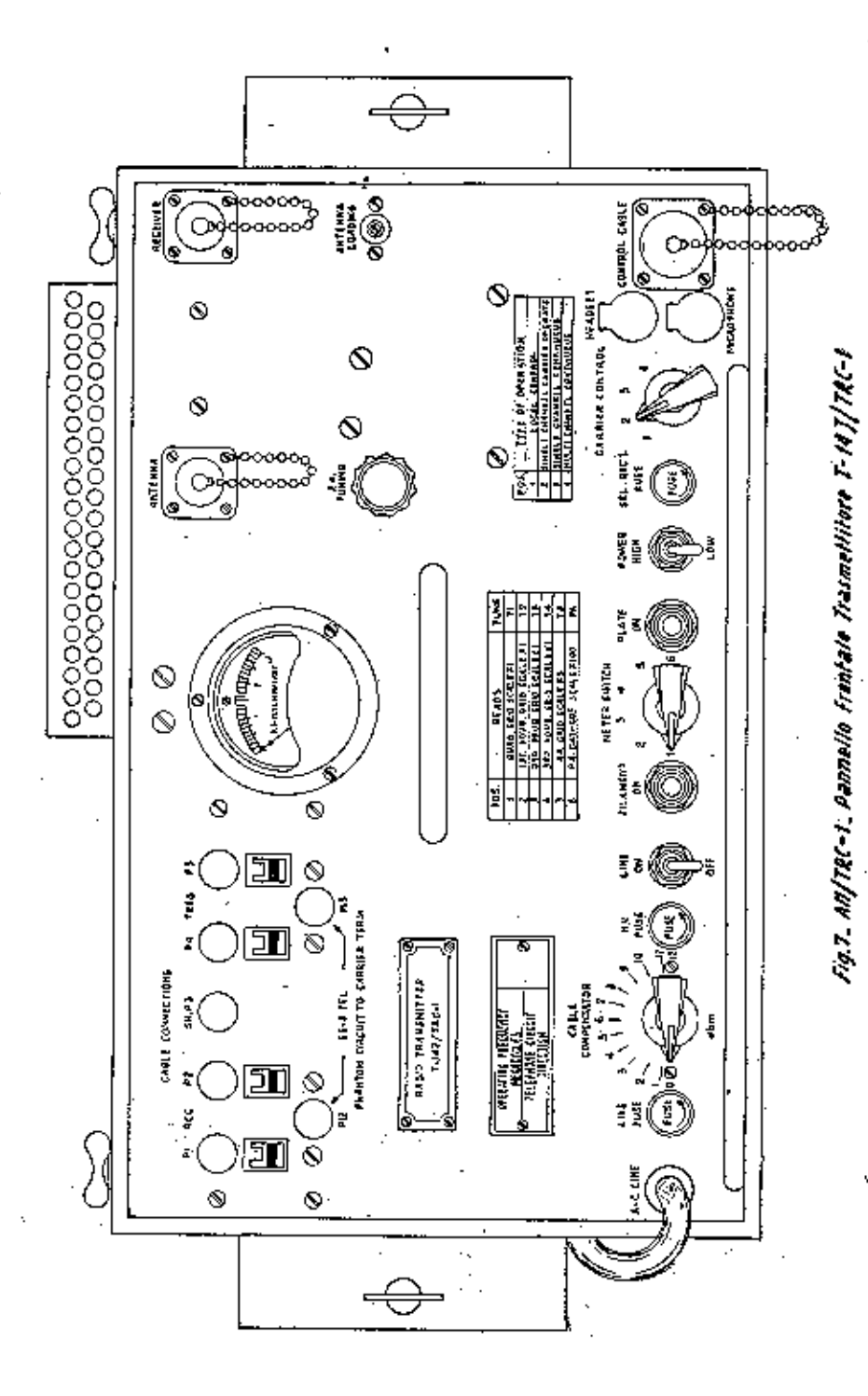

- $24$ 
	- strumento di misura: consiste di un milli-Amperometro in c.c.  $(0 \div 3 \text{ mA f.s.})$  che unitamente al commutatore METER SWITCH permette di eseguire misure di corrente sui vari circuiti di placche e griglie;
	- ANTENNA: presa di antenna a mezzo del cavo CG-107/U  $(m 15,25);$
	- RECEIVER: presa di antenna del ricevitore a mezzo del cavo  $CG-107/U$  (m 1);
	- P.A. TUNING: condensatore variabile per l'accordo del circuito anodico dell'amplificatore di potenza finale;
	- ANTENNA LOADING: condensatore variabile per l'accordo di antenna;
	- A.C. LINE: ingresso del cavo di alimentazione in c.a.;
	- LINE FUSE: fusibile principale (5 A) protegge il trasmettitore da cortocircuiti e sovraccarichi;
	- CABLE COMPENSATOR: commutatore usato per variare la sensibilità d'ingresso dell'amplificatore audio, allo scopo di compensare l'attenuazione provocata dalla lunghezza del cavo S-4 o della linea; è tarato in dbm e graduato da zero a 12;
	- H.V. FUSE: fusibile (375 mA) posto sull'alta tensione anodica, protegge il trasformatore d'alimentazione e le valvole raddrizzatrici;
	- LINE ON-OFF: interruttore generale;

- FILAMENT ON: lampada spia d'accensione dei filamenti;

- METER SWITCH: commutatore dello strumento di misura a sei posizioni:
- . pos. 1 griglia quadruplicatrice - scala  $\times$  1 - T1;
	- $\approx$  2 griglia 1<sup>3</sup> duplicatrice - scala  $\times$  1 - T2;
- 3 griglia 2<sup>e</sup> duplicatrice - scala  $\times$  1 - T3:  $\pmb{\gg}$
- » 4 griglia 3<sup>2</sup> duplicatrice - scala  $\times$  1 - T4;
- » 5 griglia ampl. finale (PA) - scala  $\times$  5 - T5;
- » 6 catodo ampl. finale (PA) - scala  $\times$  100 - PA;

- PLATE ON: lampada spia indicante la chiusura del circuito primario del trasformatore di alimentazione;

J.

- POWER HIGH - LOW: commutatore a due posizioni che permette di variare la potenza del trasmettitore:

- . 10 W se posto su LOW;
- $.40$  W se posto su HIGH;
- agisce sul circuito di griglia schermo dell'amplificatore di potenza, facendone variare la tensione;
- SEL. RECT. FUSE: fusibile (250 mA) di protezione del trasformatore di alimentazione da eventuale cortocircuito del raddrizzatore al selenio e circuiti associati;
- CARRIER CONTROL: commutatore a quattro posizioni che determina il modo di comandare la portante:
- . pos. 1 (LOCAL CONTROL) la portante è comandata dal pulsante del microfono e può essere modulata al 100%;
- . pos. 2 (SINGLE CHANNEL CARRIER OPERATE) la portante può eventualmente essere comandata da un comando distante o mediante il segnale in arrivo e il circuito Squelch del ricevitore associato (stazione relè). L'operatore può comunicare usando il microtelefono che può modulare al 100%;
- . pos. 3 (SINGLE CHANNEL CONTINUOUS) la portante è applicata continuamente in antenna. Il canale 1 può essere modulato al 100%;
- :pos. 4 (MULTI CHANNEL CONTINUOUS) la portante è applicata continuamente in antenna. L'operatore può usare il canale 1 modulando al 30% senza interferire con gli altri 3 canali che modulano al 30% (la massima modulazione del 30% è possibile in quanto è improbabile che i 4 canali vengano modulati contemporaneamente al  $30\%$ :
- HEADSET: presa per la spina PL-55 della cuffia o della scatola di comando C-21/TRC-1;
- MICROPHONE: presa per la spina del microfono o della scatola di comando C-21/TRC-1;
- CONTROL CABLE: connettore multiplo di collegamento tra il trasmettitore ed il ricevitore a mezzo del cavo CX-104/TRC-1.

Nel coperchio superiore del trasmettitore è installato un ventilatore il cui circuito viene chiuso da un interruttore termostatico quando la temperatura interna supera i 24÷30°C.

Aprendo lo sportello, sulla parte superiore del telaio, si notano i seguenti comandi semifissi che servono per la predisposizione e l'allineamento  $(fig. 8)$ :

- T1: circuito accordato: in uscita della valvola V4 triplicatrice (PRI); in entrata della valvola V5 quadruplicatrice (SEC);
- T2: circuito accordato in uscita della valvola V5 quadruplicatrice;
- T3: circuito accordato: in uscita della valvola V6 duplicatrice (PRI); in entrata della valvola duplicatrice (SEC);

- T4: circuito accordato:

in uscita della valvola V7 duplicatrice (PRI); in entrata della valvola V8 duplicatrice (SEC);

- T5: circuito accordato in uscita della valvola V8 duplicatrice.

Tutti i suddetti comandi (compensatori) sono regolabili con cacciavite e sono dotati di quadrante graduato da 70 a 100 MHz per la regolazione approssimata della frequenza di lavoro.

2. - Ricevitore R - 19/TRC - 1 ( $f_{\rm F}$ ,  $q$ ).

E' contenuto nel cofano di legno CY-18/TRC-1; questo, impermeabile quando chiuso, contiene il ricevitore sia durante il trasporto che durante il funzionamento.

Detto cofano presenta:

- due maniglie per il trasporto;

- sei fermagli a leva per la chiusura del coperchio.

Il coperchio incernierato al di sotto, se aperto, può essere impiegato, con l'ausilio di due appositi fermi, come tavolo. Il ricevitore è ancorato al cofano a mezzo di supporti elastici. Sotto il ricevitore vi è un cassetto contenente accessori sia del ricevitore che del trasmettitore.

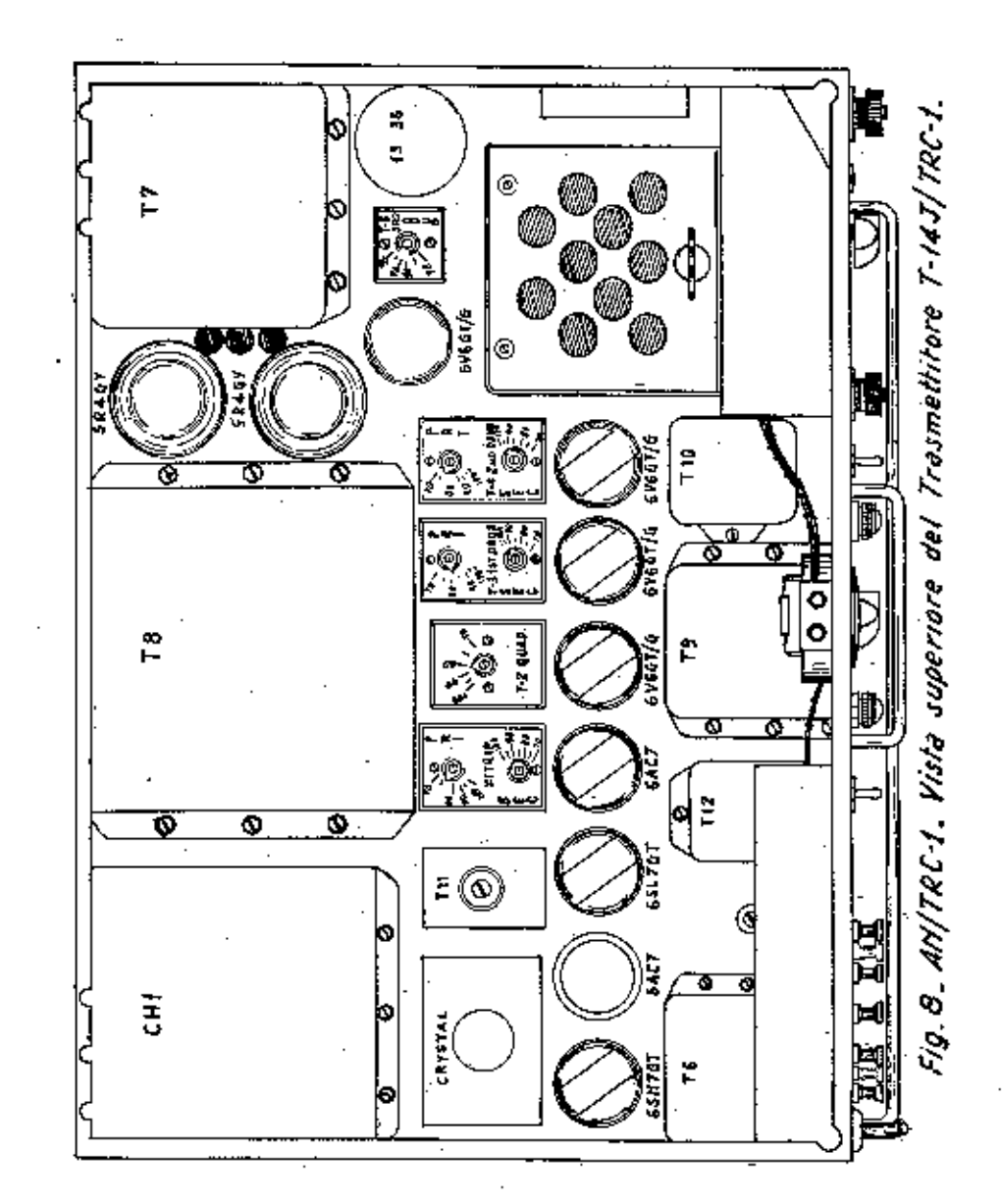

27

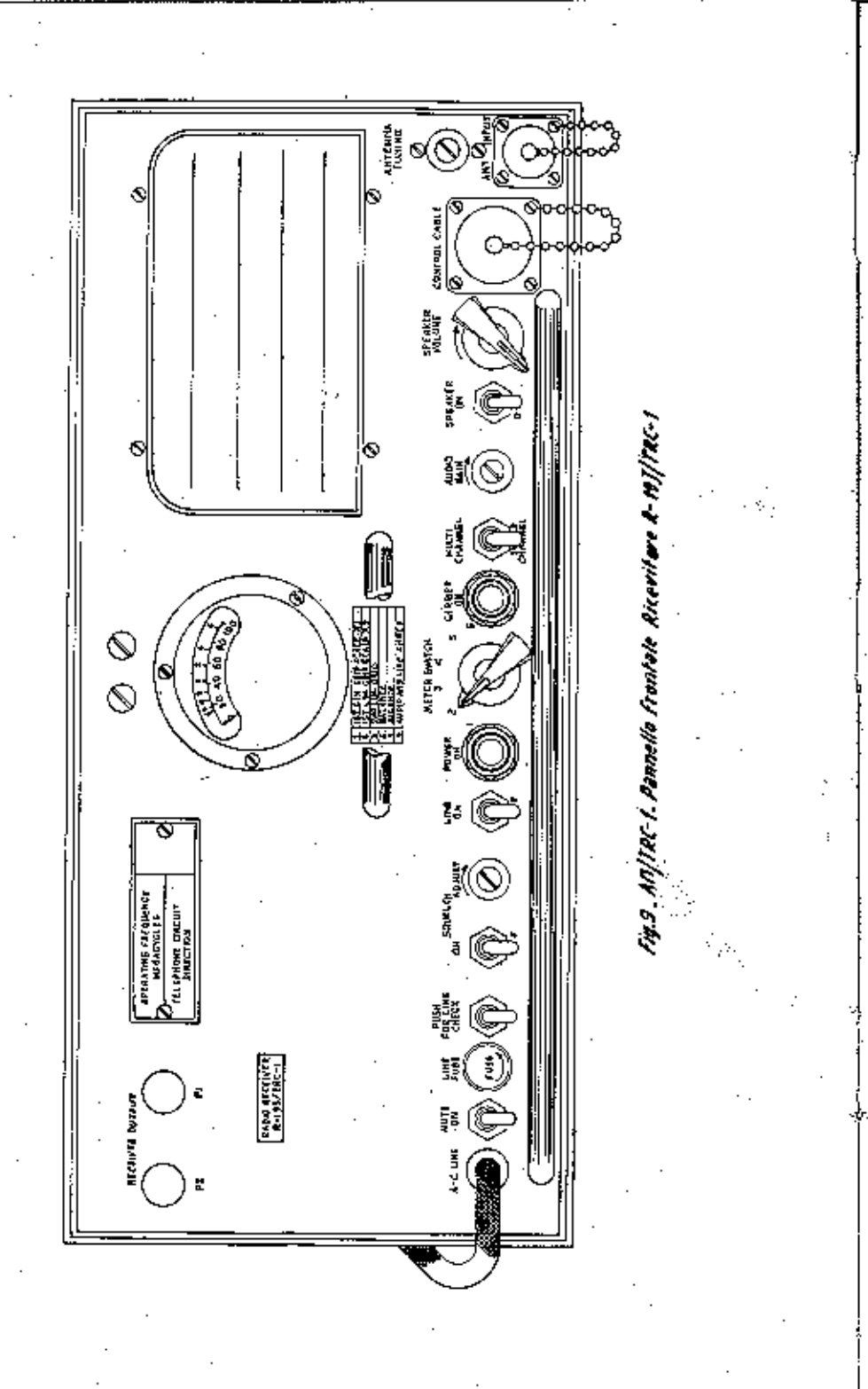

Il pannello frontale del ricevitore, da sinistra a destra e dall'alto in basso, presenta:

- RECEIVER OUTPUT: morsetti d'uscita del ricevitore, usati per collegare col sistema a 4 fili il comando a distanza AN/ TRA-2 (non di normale dotazione);
- strumento di misura; consiste in un micro-Amperometro in c.c. (100 micro A f.s.) che unitamente al commutatore METER SWITCH permette di eseguire misure di tensioni e correnti presenti nel ricevitore; è fornito di due scale; la scala inferiore graduata da zero a 100; la scala superiore graduata da  $-8$  $a + 6db$
- A.C. LINE: ingresso del cavo di alimentazione in c.a. del ricevitore;
- MUTE ON-OFF: commutatore a due posizioni. Quando il commutatore del trasmettitore CARRIER CONTROL trovasi su posizione 1 c il commutatore MUTE trovasi su ON, premendo il pulsante del microfono, l'uscita dell'altoparlante viene portata a massa a mezzo del relè d'antenna;
- LINE FUSE: fusibile sul primario del trasformatore d'alimentazione  $(2 \text{ A});$
- PUSH FOR LINE CHECK: levetta di controllo della tensione; (messo il commutatore METER SWITCH su posizione 6, abbassando la levetta, l'indice dello strumento, se la tensione (messo il commutatore METER SWITCH su posizione - SOUELCH ON-OFF: interruttore del circuito Squelch;
- SQUELCH ADJUST: comando potenziometrico per la regolazione della sensibilità dello Squelch;
- LINE ON OFF: interruttore generale;
- POWER ON: lampada spia (verde) si accende quando il ricevitore è alimentato;

- METER SWITCH: commutatore a 6 posizioni dello strumento di misura:

. pos. 1 - griglia 1<sup>ª</sup> limitatrice - scala  $\times$  1,

. pos. 2 - griglia l' limitatrice - scala  $\times$  2,

29

- . pos. 3 griglia 2<sup>e</sup> limitatrice,
- . pos. 4 bilanciamento del discriminatore,
- . pos. 5 bilanciamento del discriminatore.
- . pos. 6 livello audio in uscita e controllo tensione di rete;
- CARRIER ON: lampada spia; se accesa indica all'operatore che il trasmettitore lontano emette anche se non modula;
- MULTI CHANNEL SINGLE CHANNEL: commutatore a due posizioni:
- . su SINGLE CHANNEL inscrisce un filtro passa-basso nell'uscita audio ad alta fedeltà, allo scopo di tagliare le frefrequenze al disopra dei 3000 Hz;
- . su MULTI CHANNEL esclude detto filtro;
- AUDIO GAIN: potenziometro accessibile con cacciavite, regola l'uscita audio del circuito di alta fedeltà;
- SPEAKER ON-OFF: interruttore dell'altoparlante;
- SPEAKER VOLUME: potenziometro, regola il volume dell'uscita in altoparlante (circuito di bassa fedeltà);
- CONTROL CABLE: connettore d'inserzione del cavo CX-104/TRC-1 usato per collegare il ricevitore al trasmettitore;
- ANTENNA TUNING: condensatore variabile per la regolazione del circuito d'antenna del ricevitore;
- ANTENNA INPUT: ingresso del cavo CG-107/U, usato per collegare l'antenna al ricevitore o per collegare il circuito d'antenna del ricevitore al trasmettitore.

Nel coperchio superiore del ricevitore è installato un ventilatore, il cui circuito viene chiuso da un interruttore termostatico quando la temeratura interna supera i 24  $\div$  30°C.

Aprendo lo sportello, sulla parte superiore del telaio, si notano i seguenti comandi semifissi che servono per la predisposizione e l'allineamento  $(fig, 10)$ :

- T101: sintonia d'antenna il cui comando è posto sul pannello frontale:
- T102: uscita 1<sup>2</sup> ampl. R.F. V101;

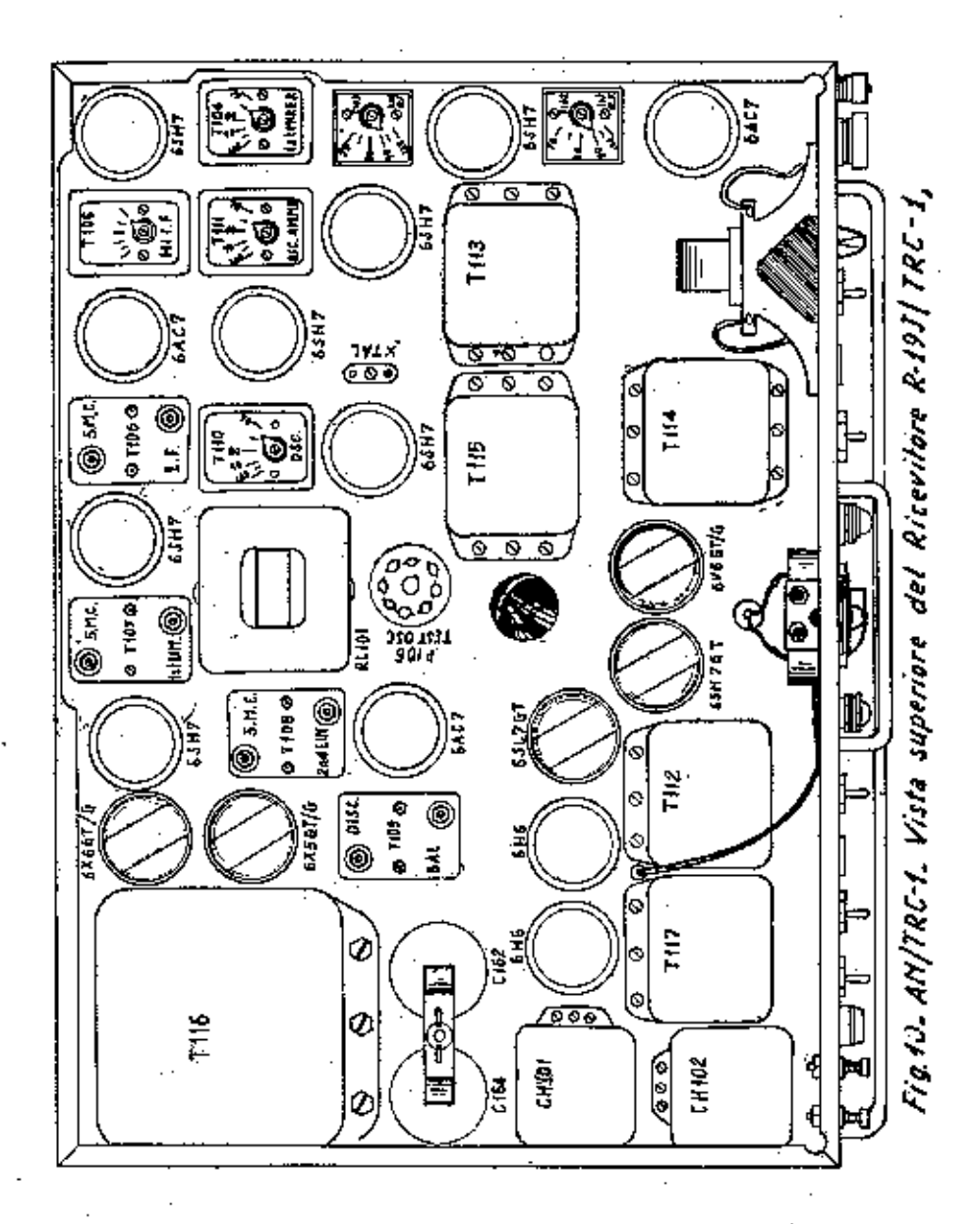

- T103: uscita 2" ampl. R.F. - V102;

32

- T104: uscita 1<sup>ª</sup> mescolatrice V103;
- T105: uscita amplificatrice 1ª M.F. V104;
- T106: uscita 2° mescolatrice V105 (PRI), entrata ampl. 2° M.F. - V106 (SEC);
- T107: uscita ampl. 2° M.F. V106 (PRI), entrata 1' limitat. -V107 (SEC):
- T108: uscita 1<sup>ª</sup> limitat. V107 (PRI), entrata 2<sup>ª</sup> limitat. - $V108$  (SEC):
- T109: uscita 2<sup>ª</sup> limitat. V108 (DISC), entrata discrimin. -V109 (BAL) secondario discriminatore;
- T110: circuito accordato di placca dell'oscillatore a quarzo - $V111;$
- TI11: circuito accordato di placca dell'amplificatore dell'oscillatore - V112.

Tutti i suddetti comandi sono regolabili con cacciavite e alcuni di questi (T102, T103, T104, T105, T110, T111) sono dotati di quadrante graduato da 70 a 100 MHz per la regolazione approssimata della frequenza di lavoro.

3. - Oscillatore di prova TS-32/TRC-1 (figg. 18 e 19).

E' un generatore di segnali controllato a quarzo. E' costituito da:

- un oscillatore a quarzo;

- un moltiplicatore di frequenza;
- un oscillatore audio;

- un modulatore di fase.

E' usato per l'allineamento del ricevitore R-19/TRC-1.

Il segnale di uscita è inviato all'antenna del ricevitore tramite il cavo CG-107/U (m 1); l'oscillatore è alimentato dal ricevitore e a tale scopo è dotato di una presa multipla.

Il pannello frontale presenta:

- RF OUTPUT: presa d'uscita per l'inserzione del cavo CG-107/U;
- TUNING: condensatore di sintonia del circuito di placca dell'oscillatore RF;
- CARRIER ON: interruttore generale dell'alta tensione;
- MODULATION ON: interruttore dell'oscillatore audio;
- XTAL: 20ccolo del quarzo. Per accordare il ricevitore, sceglicre il quarzo di trasmissione della medesima frequenza del segnale da ricevere e inserirlo nello zoccolo XTAL.

4. - Gruppo elettrogeno PE - 75.

E' usato per alimentare il ponte radio. E' costituito da un motore a benzina a 4 tempi che fa girare un alternatore monofase a 60 Hz e 120 V. La massima potenza di uscita è di 2500 W.

Consultare l'apposito manuale TM11-900 o il manuale edito dalla Scuola Trasmissioni.

#### 5. - Scatola di comando C.-21/TRC-1.

E' usata nelle stazioni relè funzionanti in duplice e fa parte della stazione AN/TRC-4. Consente all'operatore di comunicare in una delle due direzioni della trasmissione. La scatola è provvista di due cavetti per la cuffia e due cavetti per il microfono. I cavetti sono provvisti di spine che vengono inscrite nelle apposite prese dislocate sui pannelli frontali dei trasmettitori. Nella scatola vi sono due prese ove va inserito il microtelefono H-23/U.

In dipendenza della posizione (A o B) del commutatore CIR-CUIT DIRECTION l'operatore può comunicare in una delle due direzioni della trasmissione.

#### 6. - Complesso antenna AS - 19/TRC - 1.

Comprende tutto il materiale necessario per l'installazione di un'antenna direttiva V.H.F. E' contenuto in una cassa CY.444/TRC-I, una custodia CY-445/TRC-1, quattro custodie CY-443/TRC-1 e due borse BG-102 A.

Due custodie CY-443/TRC-1 contengono 7 elementi di supporto d'antenna necessari per l'erezione di un supporto alto m. 15,20.

3.

Il supporto di antenna (con tutto il materiale necessario per l'installazione) è dénominato AB-33 B/TRC-1.

Il sistema irradiante, denominato AS-20 F/TRC-1, consiste in una antenna in semionda a dipolo, di un direttore e di un riflettore; la distanza tra gli elementi è di 0,13  $\lambda$  tra il dipolo ed il direttore; 0,17 À tra il dipolo ed il riflettore. Le dimensioni dell'antenna sono regolate in base alla frequenza di lavoro senza bisogno di attrezzi speciali; l'antenna può essere predisposta sia per la polarizzazione verticale che per quella orizzontale.

VII. - IMPIANTO

### 1. - Scelta delle frequenze.

Il trasmettitore T-14 irradia una certa quantità di frequenze armoniche ad intervalli uguali alla frequenza del quarzo usato.

Quantunque l'effetto di queste irradiazioni sia limitato, la loro presenza non può essere trascurata quando s'impiegano più trasmettori e ricevitori nella medesima località. Ad evitare possibili interferenze il manuale tecnico americano della stazione (TM11-2601) riporta una serie di grafici d'interferenze (pagg. 99 = 107) dove i punti di possibile interferenza sono segnati da quadratini neri. Come regola generale, la separazione tra frequenza di ricezione e di trasmissione per ricevitori e trasmettitori installati nella medesima località, deve essere di almeno 3 MHz.

Le stazioni AN/TRC-3 e AN/TRC-4 sono dotate di 16 quarzi: 8 relativi alla gamma da 70 a 80 MHz e 8 relativi alla gamma da 90 a 100 MHz; tali frequenze sono state scelte in modo da evitare il pericolo di reciproche interferenze è sono perciò da preferirsi.

La tabella 1 riporta 30 gruppi di frequenze per altrettante linee di corrispondenza in ponte radio; ciascuna linea comprende due stazioni terminali e tre stazioni relè. Notare che le prime 20 linee utilizzano solo le 16 frequenze (32 quarzi) in dotazione che sono da preferirsi qualora si debbano installare più linee di corrispondenza parallele.

2. - Scelta della località.

La necessità di una visuale diretta ha la massima importanza nello studio dell'installazione, perché l'intensità dei segnali si attenua rapidamente in un percorso che presenti degli ostacoli tra il

Segne. TABELLA 1.

 $37$ 

Tabella 1: TRENTA ESEMPI DI ASSECNAZIONE DI FREQUENZE.

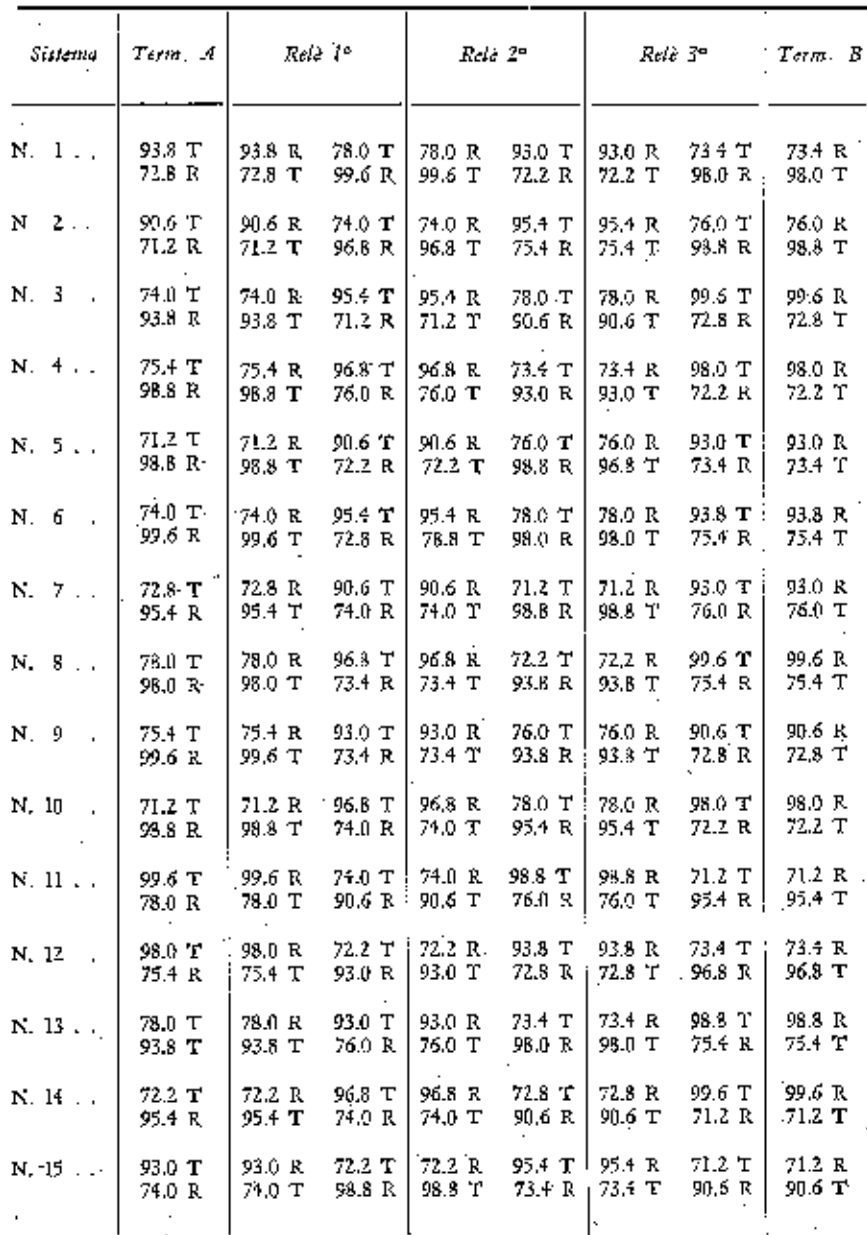

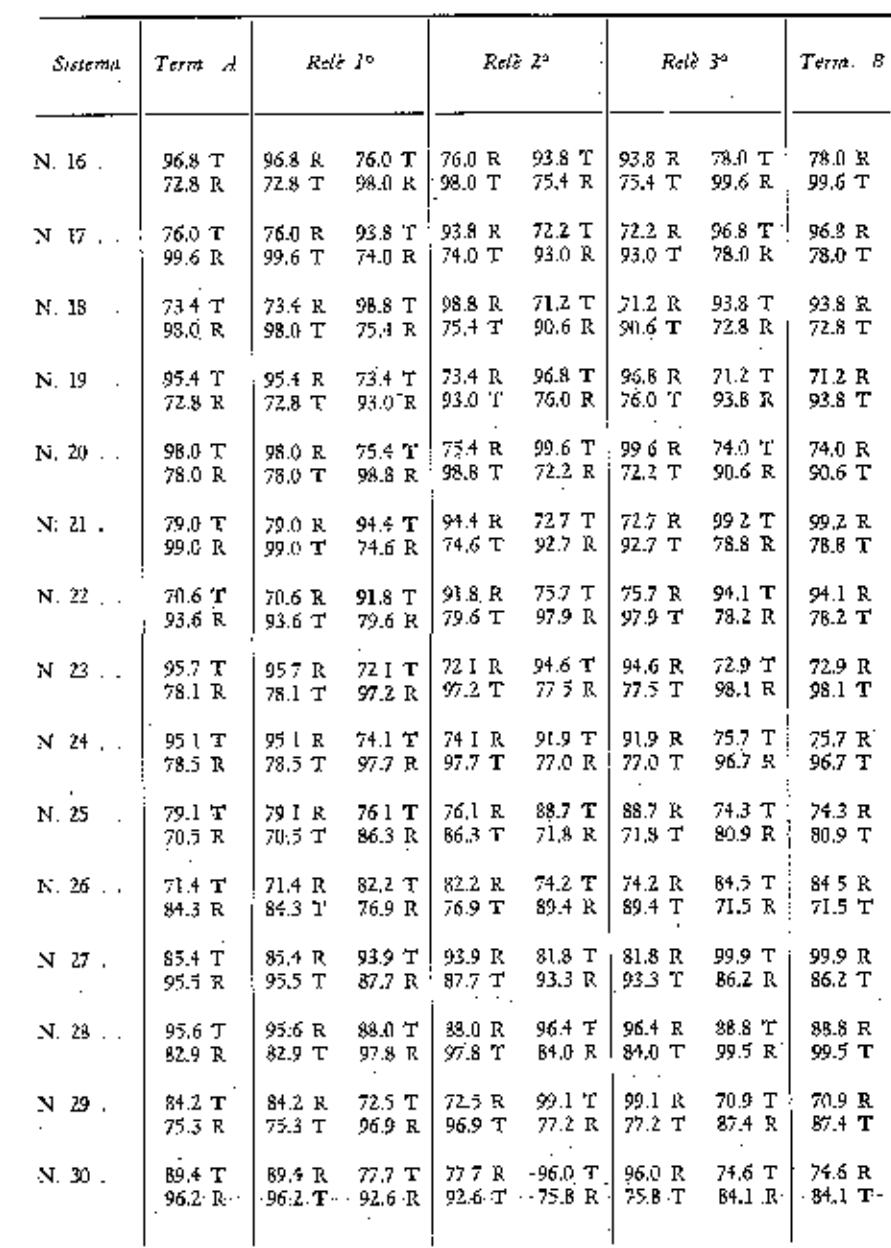

 $\tilde{\mathbf{v}}$ 

 $3^{\rm 6}$ 

trasmettitore ed il ricevitore. I fattori più importanti che limitano la visuale diretta sono la curvatura della terra e gli ostacoli naturali.

Curvatura della terra.

Limita la distanza entro la quale si può ottenere una visuale diretta.

Se il terreno è al livello del mare, con due antenne alte 15 metri, si ha una portata ottica di 29 km circa; se le antenne sono alte 100 metri, di 80 km.

Per stabilire la distanza massima tra due stazioni radio (terreno a livello del mare), si usa la seguente formula:

$$
D=1\text{,}41\text{ }\sqrt{A}+1\text{,}41\text{ }\sqrt{B}
$$

ove

 $D =$  distanza in miglia.

 $A =$  altezza antenna in piedi,

 $B =$  altezza dell'altra antenna in piedi.

Oppure: -

 $D_{\text{sim}} = 4.12 \left( \sqrt{\overline{A}}_{\text{cm}} + \sqrt{\overline{B}_{\text{cm}}} \right)$ 

### Ostacoli frapposti.

Riducono l'intensità dei segnali se ostruiscono la visuale diretta. Le onde radio sfiorano questi ostacoli superandoli, ma ne deriva un indebolimento dell'intensità dei segnali: più forte è la curvatura e più sensibile è la caduta.

In alcuni casi, particolari ubicazioni e conformazioni degli ostacoli consentono una maggiore possibilità di collegamento, ma in tale caso si sovrappone il fattore fortuna allo studio del terreno. In definitiva si può dire che la riuscita di un'collegamento viene assicurata solo se è ottenibile una visuale diretta. In caso contrario, prima di fissare la ubicazione per l'istallazione dei complessi, occorrerà fare varie prove per controllare praticamente il percorso delle onde.

### Profilo del terreno.

Prima di iniziare l'istallazione, per stabilire se realmente c'è una visuale diretta, si dovrà disegnare il profilo altimetrico del terreno, valendosi della carta topografica della zona, su appositi grafici a linea curva.

Si usano in genere in relazione all'altezza e alla distanza tra due località d'istallazione, due tipi differenti di grafici. Uno è usato per le altezze fino a 1500 metri e distanze fino a 200 km; l'altro per altezze fino a 150 metri e distanze fino a 80 km. Se si adoperano stazioni ripetitrici, i profili da compilare sono diversi, l'importante è che esista la visuale diretta; si può fare o tentare il collegamento senza visuale diretta solo se particolari ragioni lo impongono.

Se non si ha disponibile il grafico a linea curva, si potrà disegnare il profilo su qualsiasi carta millimetrata apportando le necessarie correzioni per i valori della curvatura della terra, in base ai dați che si ricavano da apposite tabelle.

#### Disturbi.

La distanza utile per collegamenti a frequenza molto alta (VHF) è inversamente proporzionale alla entità del disturbo che si ha nel ricevitore. Sono fonti di disturbo radio gli impianti industriali che fanno uso di apparecchi elettrici, trasmettitori, linec elettriche ad alta tensione, motori a scoppio, ecc. Interferenze possono derivare da armoniche di altri trasmettitori. I complessi devono essere lontani dai motori in funzione almeno 50-60 metri.

Conclusione.

Nella progettazione dei collegamenti per stabilire la località dove dovranno essere installati i complessi, sono di particolare importanza le ricognizioni. Nella scelta di una posizione si deve:

- tener conto della viabilità per i veicoli che dovono trasportare gli apparati e i necessari rifornimenti per il funzionamento; - usare buone visuali dirette:
- evitare installazioni troppo vicine ad autostrade, a linee telefoniche e ad alta tensione, ad impianti industriali, a trasmettitori radio o a motori a benzina;
- tracciare un profilo altimetrico o planimetrico per determinare se le radioonde hanno la possibilità di andare in linea retta (senza stazioni ripetitrici);
- rendersi conto dell'accessibilità del luogo (ricognizioni);
- installare l'aereo in alto per sopravanzare i vicini alberi, edifici, ecc.

**Downloaded by RadioAmateur.EU** 

### 3. - Impianto delle antenne.

Il complesso antenna AS-19 F/TRC-1, sebbene sia composto da parecchie parti, può ridursi a due sole principali:

- componenti del sistema irradiante AS-20  $F/TRC-1$ ;
- componenti dell'albero di sostegno AB-33 B/TRC-1.

### Spazio richiesto:

- per il funzionamento in semplice, canale singolo, lo spazio richiesto per una sola antenna è di m. 15 × 20 circa. L'altezza dell'antenna è di circa 15 metri. Il terreno deve essere il più possibile livellato:
- per il funzionamento in duplice, stazione terminale, lo spazio richiesto per l'impianto delle duc antenne è di m. 20 × 46 circa. Le due basi d'antenna debbono essere distanziate di circa 30 metri, ciò ad evitare l'intrecciarsi dei venti di sostegno. Gli clementi irradianti, orientati verso la medesima direzione, debbono essere affiancati;
- per il funzionamento in duplice, in una stazione relè, lo spazio richiesto per l'impianto delle quattro antenne è di circa m.  $46 \times 46$ ; le duc coppie di antenne debbono essere divergenti.

### Preparazione del materiale:

- dopo aver scelto il posto adatto per l'impianto, ricavare sulla carta topografica la direzione della stazione corrispondente
- a mezzo della bussola, tenendo conto dell'errore dovuto alla declinazione magnetica;
- segnare il punto dove debbono essere piazzate le basi delle antenne:
- estrarre il materiale dalle custodie e porlo in posti asciutti e liberi da polvere.
- Montaggio e regolazione dell'antenna AS-20 F/TRC-1 (sistema irradiante):
- eseguire le seguenti operazioni usando, come base, il cofano CY-444/TRC- $I$  (fig. 11);
- avvitare i sei clementi dipolo regolandoli come segue:

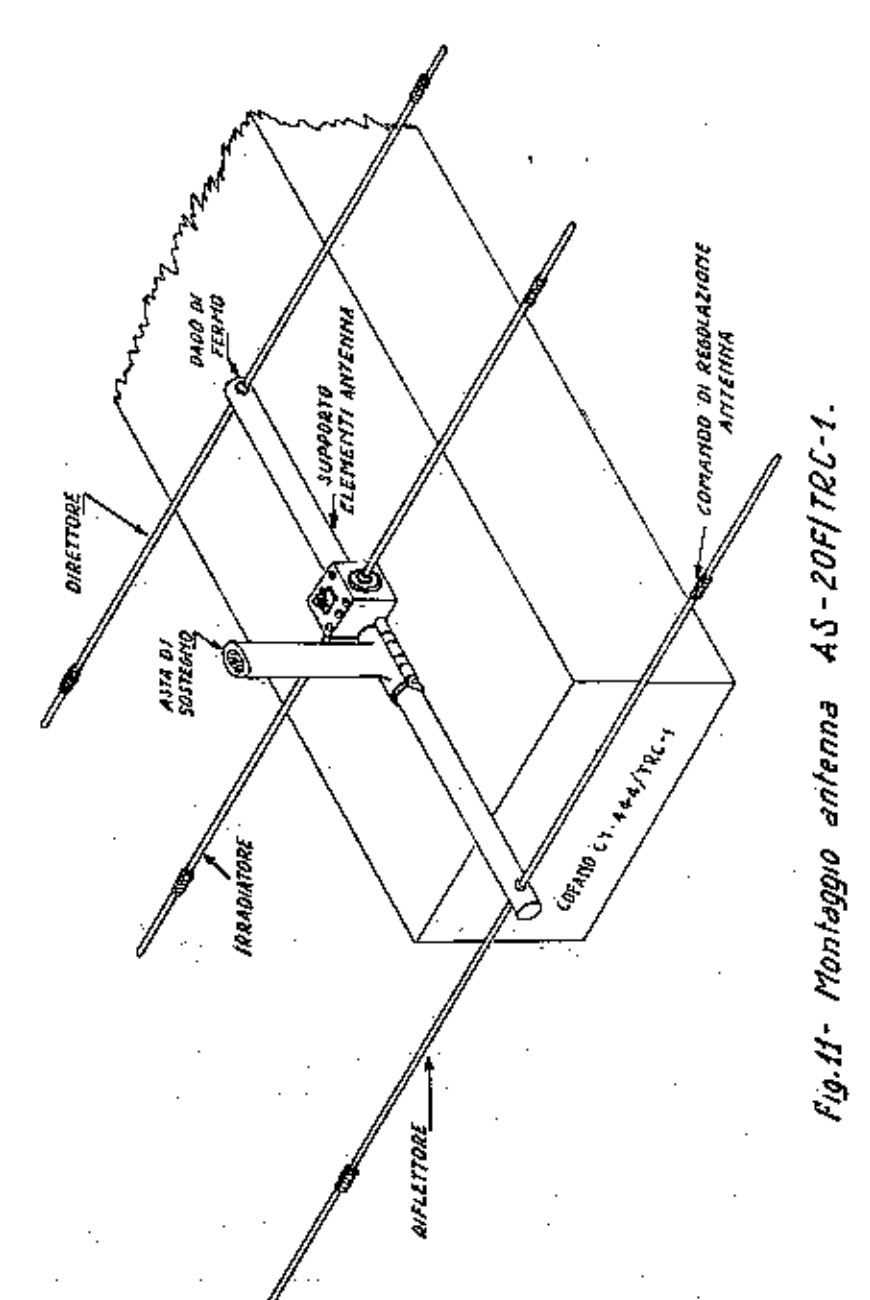

- . se la frequenza di lavoro è da 70 a 83 MHz regolare: gli clementi direttori (i più corti) a 81/2, gli elementi radianti a 12, gli elementi riflettori (i più lunghi) a 19;
- . se la frequenza di lavoro è da 83 a 100 MHz regolare: gli elementi direttori a  $3\frac{1}{4}$ , gli elementi radianti a 6, gli elementi riflettori a 12;
- assicurare all'antenna l'elemento di testa del supporto. In dipendenza del tipo di polarizzazione l'antenna va sistemata come in fig. 12.

Montaggio ed erezione dell'antenna:

 $4^{2}$ 

- tracciare un cerchio di m 7,62 prendendo come centro la base d'antenna usando un tracciatore o un vento lungo;
- piantarc i picchetti (GP-108/U) 1, 2, 3, 4, a 90 gradi tra loro come indicato nella fig. 13;
- sistemare al centro del cerchio la base girevole AB-102/TRC-1; la piastra della base deve essere assicurata al terreno a mezzo di 4 picchetti piccoli (GP-2);
- innestare alla base i primi 4 clementi di antenna e in cima infilarvi la piastra dei venti corti (37'); innestare altri 3 elementi di antenna e in cima infilarvi la piastra dei venti medi (50'); innestare altri 3 elementi di antenna ed in cima infilarvi la piastra dei venti lunghi (60°); innestare l'elemento di supporto e sistemare l'antenna come in  $fig.$  13;
- agganciare e mettere in tensione tutti i venti laterali (picchetti 2 e 4); agganciare ma lasciare lenti i venti anteriori e posteriori (picchetti 1 e 3);
- innestare alla testata d'acreo il cavo coassiale CG-107/U (m 15) fissandolo a mezzo del raccordo di giunzione, che deve essere successivamente ricoperto con nastro adesivo. Ciò evita, in caso di pioggia, infiltrazioni di acqua nel cavo coassiale;
- stendere il cavo coassiale sul terreno evitando la formazione di anelli o cappi;
- applicare alla base dell'albero l'asta di manovra; applicare alla testata dell'asta di manovra la piastra per il fissaggio dei venti e delle funi di sollevamento dell'antenna:

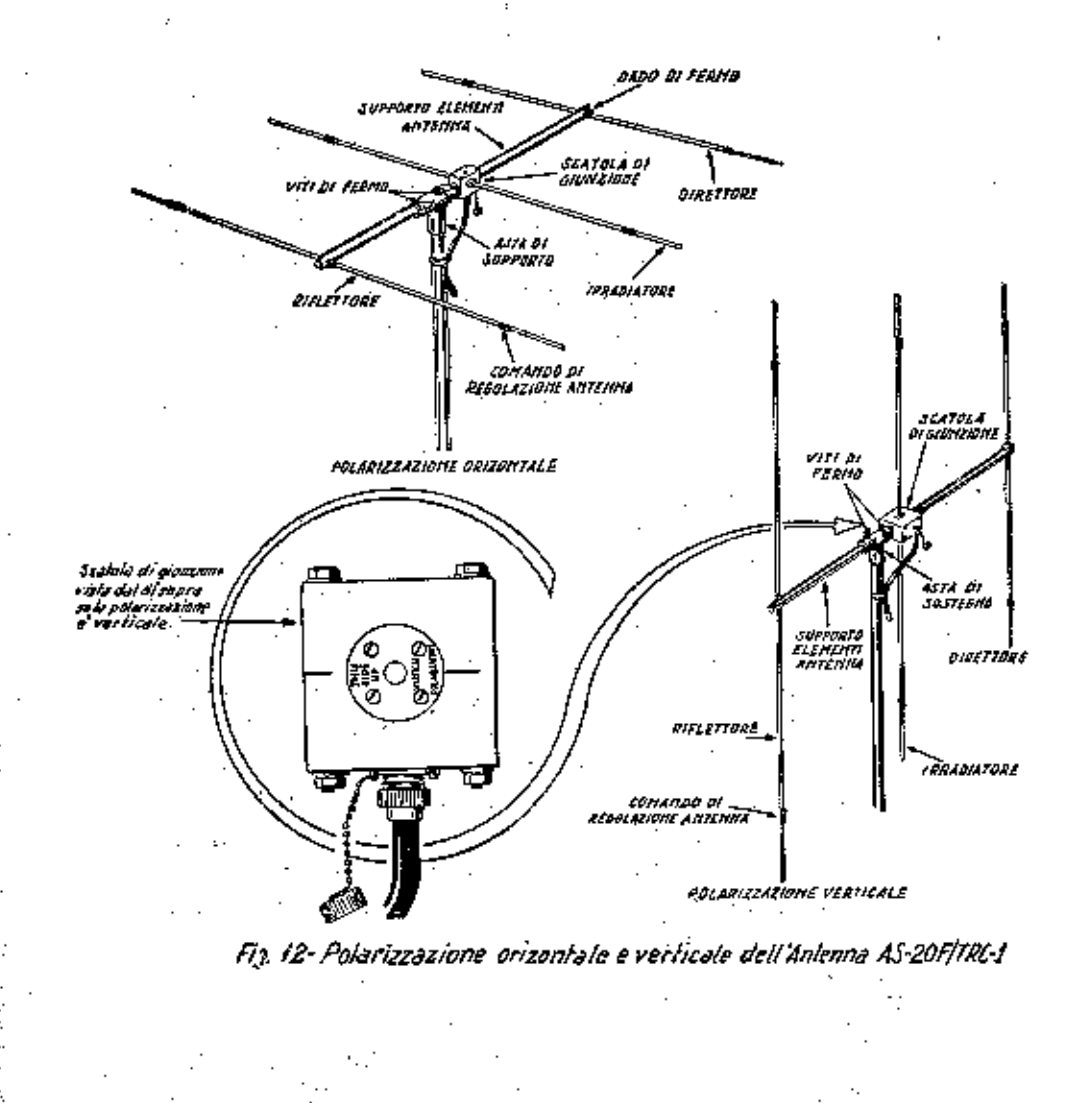

 $43$ 

- piantare il picchotto di sollevamento nella posizione indicata dalla fig. 13 ed ancorarvi la func dell'asta di manovra;
- sollevare in posizione verticale l'asta di manovra. Le funi di manovra ed i venti dell'albero debbono essere in tensione come in  $fig.$  13:
- l'erezione dell'antenna può essere eseguita da un minimo di due uomini. Mentre un uomo tira lentamente la fune di manovra, dando inizio al sollevamento dell'alboro, l'altro aiuta con la spalla tale operazione;
- quando l'albero è pressochè verticale, l'uomo che aiutava il sollevamento con la spalla mette in tensione i venti correggendo le eventuali inclinazioni dell'albero;
- servendosi dell'asta di manovra, la direzionalità dell'antenna verso la stazione corrispondente può essere rettificata;
- raccogliere il materiale rimasto sul terreno e riporlo nelle rispettive custodie.

### 4. - Installazione della stazione.

E' opportuno collocare gli apparati il più vicino possibile alle rispettive antenne in modo da usare un solo cavo coassiale. Aumentando il numero dei cavi aumenta l'attenuazione; per tale ragione non si devono usare più di 3 cavi CG-107/U. Installare il gruppo elettrogeno il più lontano possibile dal complesso radio e dalle antenne per quanto lo consente la lunghezza del cavo di alimentazione. I gruppi elettrogeni devono funzionare all'aperto su terreno rialzato o su piantaforma stabile. Se i gruppi sono installati in locale chiuso, occorre accertarsi che le giunzioni del tubo di scappamento siano ben strette e che il tubo stesso scarichi i gas fuori del locale. Non è prudente tenere le scorte di carburante ed olio nel locale ove sono in fuzione i gruppi elettrogeni.

### 5. - Collegamento dei cavi.

Collegare i cavi come mostrato nelle figure 14, 15, 16 e 17 in relazione al modo di funzionare della stazione. Collegare a terra tutti i trasmettitori unendo i morsetti SH ad un picchetto piantato... su terreno umido.

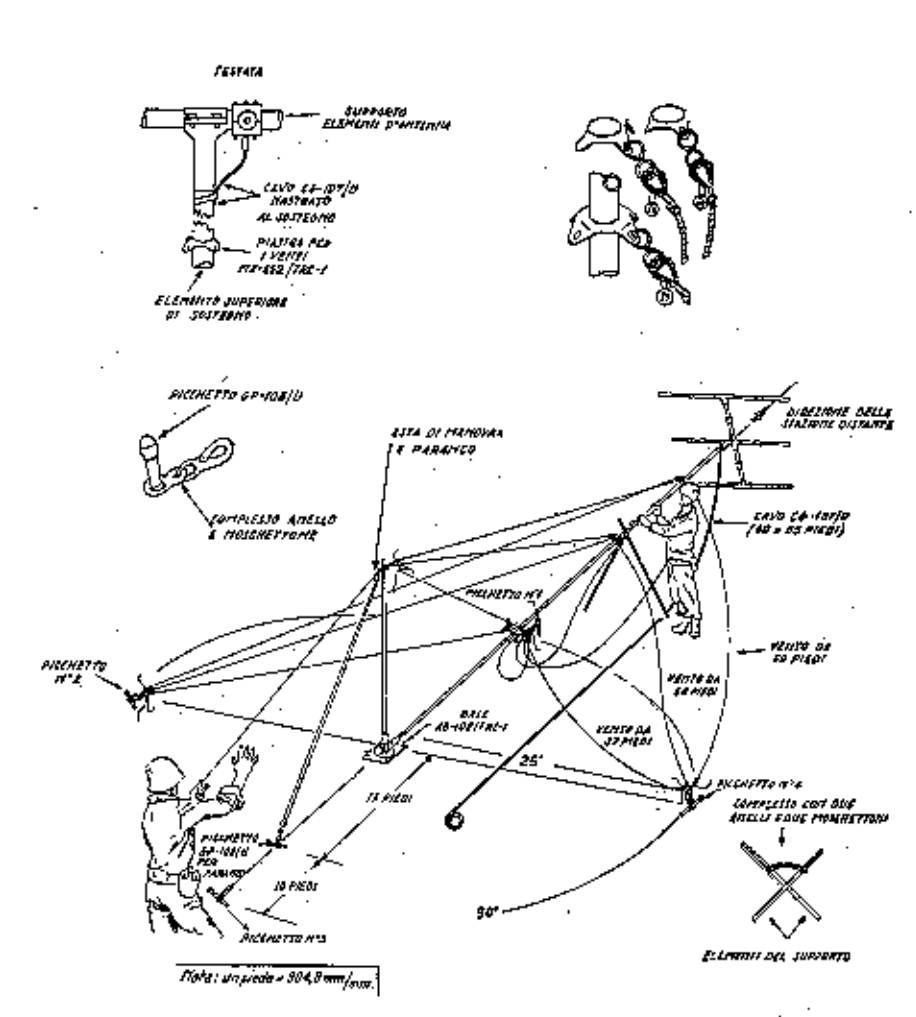

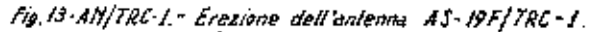

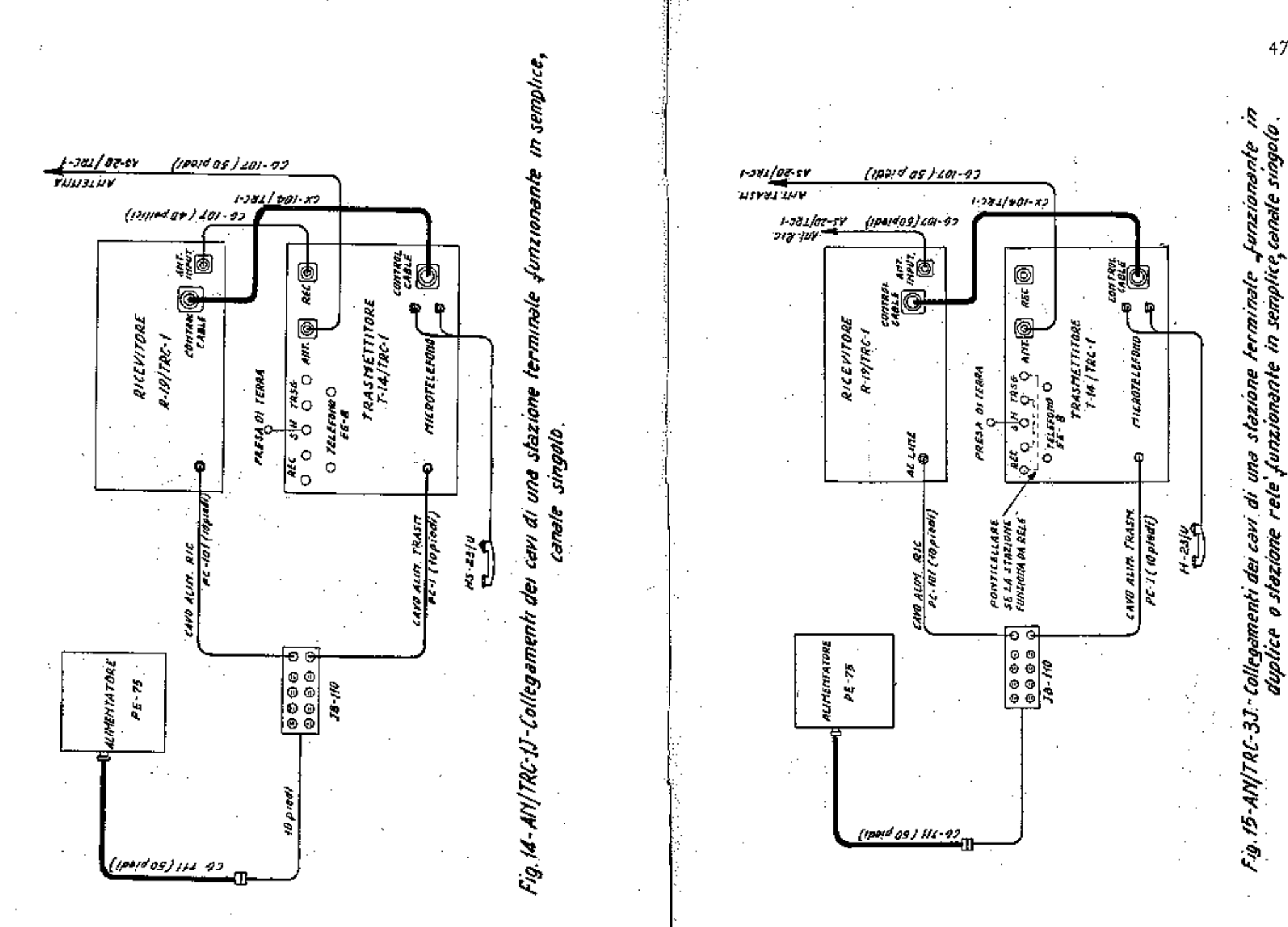

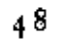

![](_page_24_Figure_1.jpeg)

![](_page_24_Figure_2.jpeg)

![](_page_24_Figure_3.jpeg)

### 3. - Sintonia del trasmettitore T - 14.

### VIII. - OPERAZIONI PRELIMINARI

### E SINTONIZZAZIONE

1. - Operazioni preliminari nel trasmettitore T-14:

- controllare i fusibili LINE FUSE, HV FUSE e SEL. RECT. FUSE:
- estrarre il trasmettitore del cofano CY-17;
- aprire il coperchio superiore del trasmettitore e inscrire l'appropriato quarzo nell'apposito zoccolo;
- ruotare il commutatore CARRIER CONTROL su posizione 1 (LOCAL CONTROL) e porre il commutatore HIGH-LOW su posizione LOW;
- inserire le spine PL-55 c PL-68 del microteletono nelle prese HEADSET e MICROPHONE.
- 2. Operazioni preliminari nel ricevitore R-19 e nell'oscillatore  $TS - 32:$ 
	- estrarre il ricevitore dal cofano CY-18;
	- aprire il coperchio superiore del ricevitore e inserire l'appropriato quarzo nell'apposito zoccolo;
	- inserire un quarzo, della stessa frequenza di quello del trasmettitore corrispondente, nell'apposito zoccolo dell'oscillatore TS-32. Tale oscillatore serve per sintonizzare il ricevitore;
	- inscrire il cavetto di alimentazione dell'oscillatore nello zoccolo (P-106) del ricevitore;
	- sintonizzare l'oscillatore, agendo sul comando TUNING, sulla frequenza di lavoro del ricevitore,

Usando un piccolo cacciavite, predisporre i comandi T1, T2, T3, T4, T5 sulla frequenza di lavoro; collegare il cavo d'alimentazione alla presa multipla (115 V. c.a.); porre l'interruttore LINE ON-OFF su ON. Dovrà accendersi la lampada verde FILAMENT ON indicando che il circuito dei filamenti è chiuso. Aspettare qualche minuto che l'apparato si riscaldi quindi procedere come segue:

- assicurarsi che il commutatore CARRIER CONTROL si trovi su posizione 1, porre il commutatore METER SWITCH su posizione 1 e applicare l'alta tensione al trasmettitore premendo il pulsante del microfono;
- regolare il primario e secondario del T1 per la massima lettura che deve essere superiore a 0,2 mA;
- porre il commutatore METER SWITCH su posizione 2 e premere il pulsante del microfono;
- regolare il T2 per la massima lettura (da 0,4 a 0,7 mA); ritoccare anche il TI;
- porre il comutatore METER SWITCH su posizione 3 e premere il pulsante del microfono;
- regolare il primario e secondario del T3 per la massima lettura (circa  $0.5$  mA);
- porre il commutatore METER SWITCH su posizione 4 e premere il pulsante del microfono;
- regolare il primario e secondario del T4 per la massima lettura (circa  $1,3$  mA);
- porre il commutatore METER SWITCH su posizione 5 e premere il pulsante del microfono;
- regolare il T5 per la massima lettura (dica 1,2 che corrisponde a circa 5 mA di corrente di griglia del P.A.);
- lasciando il commutatore dello strumento su posizione 5 ritoccare accuratamente tutti i condensatori (dal T1 al T5) per la massima lettura;
- collegare l'antenna; ruotare tutto in senso antiorario il condensatore ANTENNA LOADING (minima capacità); porre il commutatore dello strumento su posizione 6 e, premendo

52

il pulsante del microfono, regolare il condensatore P.A. TU-NING per la minima lettura;

- porte il commutatore POWER HIGH-LOW su HIGH; premere il pulsante del microfono (lo strumento dovrebbe indicare circa 0,4 che corrisponde a circa 40 mA di corrente catodica del P.A.);

- affinare la regolazione ritoccando successivamente il condensatore P.A. TUNING per la minima lettura e il condensatore ANTENNA LOADING per la massima lettura che non deve, comunque, superare 1,65;

 $\blacksquare$  - riporre il trasmettitore nel cofano CY-17.

### 4. - Sintonia del ricevitore R - 19:

- usando un cacciavite, predisporre i comandi T102, T103, T104, T105, T110 e T111 sulla frequenza di lavoro;

- collegare il cavo d'alimentazione alla presa multipla (115 V c.a.); porre l'interruttore LINE ON-OFF su ON; controldare con lo strumento del pannello la tensione di alimentazione; attendere qualche minuto che il ricevitore si riscaldi;

- porre il commutatore SQUELCH ON-OFF su OFF e ruotare il comando SPEAKER VOLUME al massimo volume. In altoparlante dovrebbe udirsi il rumore di fondo;

- collegare la presa RF OUTPUT dell'oscillatore TS-32 alla presa ANT INPUT del ricevitore usando il cavo coassiale  $CG-107/U$  (m 1);

- porre il commutatore dello strumento su posizione 1 ed il commutatore dell'oscillatore CARRIER ON su ON. Se i comandi di sintonia sono stati ben predisposti si dovrà notare una leggera deviazione dell'indice dello strumento. In caso contrario ruotare il commutatore dello strumento su posizione 3. L'indice dovrebbe indicare una deviazione in aumento;

- regolare i comandi di sintonia nel seguente ordine: T110, T111, T105, T104, T103, T102 e T101 (ANTENNA TU-NING) per la massima lettura allo strumento;

- affinare la sintonia commutando lo strumento su posizione 1;

se su tale posizione lo strumento va a fondo scala commutarlo su posizione 2 (la sensibilità dello strumento viene dimezzata rispetto alla posizione 1);

- mantenendo il commutatore dello strumento su posizione 1, disintonizzare leggermente l'oscillatore TS-32 (lo strumento dovrebbe segnare circa  $10$ );
- regolare accuratamente i comandi di sintonia nel seguente ordine: T101, T102, T103, T110, T111, T104, T105, T106, T107;
- commutare lo strumento su posizione 3 e regolare i comandi di sintonia del T108 per la massima lettura dello strumento;
- commutare lo strumento su posizione 4 o 5; regolare il secondario del T109 (segnato BAL) per una lettura di circa 10 allo strumento (usare l'apposito cacciavite di taratura); regolare il primario del T109 (segnato DISC) per la massima lettura; regolare nuovamente il secondario del T109 per lettura zero.

Se il discriminatore è stato ben bilanciato lo strumento dovrà segnare zero sia su posizione 4 che su posizione 5 del commutatore;

- togliere i cavi che collegano il ricevitore all'oscillatore di prova; - riporre il ricevitore nel cofano CY-18;

- collegare il cavo d'antenna al connettore ANT INPUT; dopo aver stabilito il collegamento, regolare il condensatore AN-TENNA TUNING per la massima lettura dello strumento commutato su posizione 1 o 2.

*Nota*: Il ricevitore è efficiente se:

- con l'oscillatore di prova incluso e con il commutatore CAR-RIER ON su ON sparisce il rumore di fondo del ricevitore; - con l'oscillatore di prova incluso e con il commutatore MO-DULATION su ON si ode il segnale di nota.

### IX. - FUNZIONAMENTO DI UN SISTEMA MONOCANALE

### 1. - Funzionamento in semplice di una stazione terminale ( $fg.$  2).

Quando l'operatore di uno dei due terminali desidera trasmettere, preme il pulsante del microfono e parla. L'antenna, normalmente collegata al ricevitore, viene collegata al trasmettitore mediante relè. I segnali sono udibili in cuffia e in altoparlante (se il commutatore MUTE. ON-OFF si trova su ON l'altoparlante viene messo a tacere durante la trasmissione). Le connessioni tra i vari apparati sono quelle di fig. 14.

#### a) Posizione dei comandi del ricevitore:

- porre il commutatore SQUELCH su ON; ruotare tutto in senso orario il comando dello Squelch ADJUST. Tale regolazione deve essere eseguita in assenza dei segnali. In tali condizioni, si dovrà udire in altoparlante il rumore di fondo e la lampada rossa CARRIER ON dovrà illuminarsi. Regolare il comando SQUELCH ADJUST fino al punto in cui sparisce il rumore di fondo e la lampada CARRIER ON si spegne;

- porre il commutatore MULTI CHANNEL SINGLE CHANNEL su posizione SINGLE CHANNEL;
- regolare il comando SPEAKER VOLUME per il desiderato livello di segnale;
- porre il commutatore MUTE ON-OFF su ON.

b) Posizione dei comandi del trasmettitore:

- porre il commutatore CABLE COMPENSATOR su zero db;
- porre il commutatore POWER HIGH-LOW su HIGH per un'uscita di 40 W, o su LOW per un'uscita di 10 W;

- porre il commutatore CARRIER CONTROL su posizione I (LOCAL CONTROL).

2. - Funzionamento in semplice di una stazione relè in un sistema monocanale  $(fig. 4)$ .

Le antenne delle stazioni relè non hanno clementi direttori e riflettori. Quando l'operatore del terminale A preme il pulsante del microfono, l'antenna del ricevitore viene commutata al trasmettitore. Il segnale trasmesso sulla frequenza F1, viene ricevuto dalla stazione relè che ha il commutatore CARRIER del trasmettitore su posizione 2 (SINGLE CHANNEL - CARRIER OPERATE). Tale segnale fa chiudere il relè dello Squelch del ricevitore quindi eccita il relè di placca del trasmettitore. L'uscita audio del ricevitore modula il trasmettitore.

Dalla stazione relè viene trasmessa la frequenza F2 in entrambe le direzioni ma viene prelevata soltanto dal ricevitore del terminale B (o dalla stazione rele n; 2).

Le connessioni fra i vari apparati sono quelle di  $fig. 15$  (tenere presente il cavallottamento dei morsetti REC e TRSG).

a) Posizione dei comandi del ricevitore:

- eseguire la regolazione dei comandi come descritto a par.  $1/a$ ) con le seguenti eccezioni:

. porre il commutatore MUTE ON-OFF su OFF;

. porre il commutatore METER SWITCH su posizione 6 e regolare il comando AUDIO GAIN fino a leggere allo strumento  $+1$  dbm.

Per tale regolazione si collega l'oscillatore TS-32 al ricevitore ponendo il commutatore MODULATION ON su ON. Durante il funzionamento lo strumento deve indicare circa  $+5$  dbm nei picchi di modulazione.

b) Posizione dei comandi del trasmettitore:

- eseguire la regolazione dei comandi come descritto al par.  $I/b$ ; - il commutatore CARRIER CONTROL deve essere posto su posizione 2.

56

### 3. Funzionamento in duplice di una stazione terminale ( $fig. 3$ ).

La frequenza portante di ciascun trasmettitore può essere irradiata in continuazione o può essere comandata dal pulsante del microfono.

I due modi di funzionare dipendono dalle posizioni del commutatore CARRIER CONTROL del trasmettitore; su posizione 1 la portante è comandata dal pulsante del microfono. I segnali in arrivo possono essere uditi in altoparlante. Collegando il trasmettitore al ricevitore mediante il cavo CX-104/TRC-1 si possono udire i segnali al microtelefono.

Le connessioni tra i vari apparati sono quelle di  $fig. 15$  (escluso il cavallottamento dei morsetti REC e TRSG).

a) Posizione dei comandi del ricevitore;

» eseguire la regolazione dei comandi come descritto al par. 1/a), con le seguenti eccezioni:

. il commutatore MUTE ON-OFF deve essere posto su OFF; , se il ricevitore deve integrarsi in un sistema telefonico regolare il comando AUDIO GAIN come descritto al par.  $2/a$ ).

b) Posizione dei comandi del trasmettitore:

- eseguire la regolazione di tutti i comandi come descritto al par.  $I/b$ .

4. - Funzionamento in duplice di una stazione rele ( $fg. 5$ ).

Alle stazioni relè le portanti R.F. dei trasmettitori possono essere comandate dai circuiti Squelch dei ricevitori associati ponendo il commutatore CARRIER CONTROL su posizione 2 o possono irradiare in continuazione ponendo il commutatore CARRIER CONTROL su posizione 3.

Le connessioni tra i vari apparati sono quelle indicate in fig. 17.

a) Posizione dei comandi dei ricevitori:

 $\ldots$  eseguire la regolazione dei comandi come descritto al par.  $1/a$ ), con le seguenti eccezioni:

porre il commutatore MULTI-CHANNEL - SINGLE CHANNEL su SINGLE CHANNEL;

. regolare il comando AUDIO GAIN come descritto al par,  $2/a$ ;

. porre il commutatore MUTE ON-OFF su OFF.

b) Posizione dei comandi dei trasmettitori:

- eseguire la regolazione dei comandi come descritto al par.  $1/b$ ), con le seguenti eccezioni:

porre il commutatore CARRIER'CONTROL su posizione 2 se la portante R.F. deve essere comandata dallo Squelch o su posizione 3 (100% di mod.) o 4 (30% di mod.) se la portante deve irradiare in continuazione.

5. - Allineamento.

 $\label{eq:convergence} \begin{aligned} \mathcal{L}_{\text{G}}(\mathcal{A})&=\mathcal{L}_{\text{G}}(\mathcal{A})\mathcal{L}_{\text{G}}(\mathcal{A})\mathcal{L}_{\text{G}}(\mathcal{A})\mathcal{L}_{\text{G}}(\mathcal{A})\mathcal{L}_{\text{G}}(\mathcal{A})\mathcal{L}_{\text{G}}(\mathcal{A})\mathcal{L}_{\text{G}}(\mathcal{A})\mathcal{L}_{\text{G}}(\mathcal{A})\mathcal{L}_{\text{G}}(\mathcal{A})\mathcal{L}_{\text{G}}(\mathcal{A})\mathcal{L}_{\text{G}}(\mathcal{A})\math$ 

Il termine « allincamento » sta ad indicare le operazioni per la regolazione dei livelli dei segnali nelle due direzioni della trasmissione.

Se una linea di corrispendenza in ponte radio non comprende stazioni relè le operazioni di allineamento non sono necessarie; è sufficiente regolare il comando di volume in ricezione al livello desiderato.

L'allineamento è in tutti i casi indispensabile quando il collegamento in ponte radio è integrato in una linea telefonica e viene usato il canale ad alta fedeltà (par 2/a) ed inoltre quando sono comprese stazioni relè. Si riporta un esempio di allineamento di una linea di corrispondenza costituita da: un terminale A, 3 stazioni relè (nn. 1, 2, 3) c un terminale B. Le operazioni di allineamento iniziano dopo che tra i terminali è stato stabilito il collegamento (paragrafi I, 2, 3 e 4). Il terminale A, che generalmente si trova presso il comando più elevato, dirige le operazioni di allineamento.

### a) L'operatore del terminale A:

- avverte tutte le stazioni dipendenti che avranno inizio le operazioni di allineamento ed ordina di porre i commutatori

CARRIER CONTROL di tutti i trasmettitori su posizione 2 (LOCAL CONTROL) e la stessa cosa fa sul suo trasmettitore in un secondo tempo;

- dopo aver ricevuto conferma, cavallotta i morsetti REC sui morsetti TRSG;

- disconnette l'antenna dal ricevitore ed in sua vece vi collega l'oscillatore di prova TS-32;

- mette in funzione l'oscillatore con modulazione inclusa; pone il commutatore dello strumento del riccvitore su posizione 6 e regola l'uscita (AUDIO GAIN) per la lettura di  $+$  1db;

- mette in funzione il trasmettitore ponendo il commutatore CARRIER CONTROL su posizione 2;

- lascia il commutatore CARRIER CONTOL su posizione 2 per il tempo necessario alle stazioni relè e alla stazione terminale B di eseguire l'allincamento, quindi riporta il commutatore CARRIER CONTROL su posizione 1,

b) L'operatore della stazione relè n. 1:

- all'arrivo del segnale di allineamento, con il commutatore dello strumento su posizione 6, regola il livello di uscita a + 1 db (l'attenuatore CABLE COMPENSATOR del trasmettitore associato deve trovarsi su zero);

- pone il commutatore CARRIER CONTROL su posizione 2 e ve lo lascia.

c) Gli operatori delle stazioni rele nn. 2 e 3:

- ripetono le stesse operazioni compiute dalla stazione relè n. 1.

 $d$ ) L'operatore del terminale  $B$ :

- agisce sul comando SPEAKER VOLUME per avere l'intensità voluta. Se necessita l'impiego del canale ad alta fedeltà, regola il comando AUDIO GAIN per il livello di uscita richiesto (generalmente zero db);

e) Allineamento in direzione opposta:

- l'operazione del terminale A:

dopo un intervallo di circa 2 minuti necessari a ciascuna sta-

zione relè e alla stazione terminale B per completare l'allineamento in direzione A-B, disconnette l'oscillatore di prova e i ponticelli ai morsetti REC e TRSG. Tale operazione fa interrompere la trasmissione a tutte le stazioni relè;

collega nuovamente l'antenna al ricevitore, e usando il microtelefono, comunica a tutto le stazioni dipendenti che è stato completato l'allineamento in direzione A-B; dopo aver ricevuto conferma invita il terminale B di procedere all'allineamento in direzione B-A;

- l'operatore del terminale B:

ripete tutte le operazioni eseguite dal terminale A (paragr.  $5/a, b, c, d, e$ 

f) Controllo dell'allineamento.

Il controllo dei livelli  $(+ 1$  db) deve essere eseguito almono una volta al giorno. Due volte al giorno si deve eseguire il controllo del livello di ricezione  $(+ 5$  db di pieco quando il corrispondente parla).

### **Downloaded by RadioAmateur.EU**

### X. - FUNZIONAMENTO DI SISTEMI MULTICANALI

# 1. - Funzionamento in duplice di una stazione terminale  $(f \nvert g. 6)$ . Le connessioni tra i vari apparati sono quelle indicate in  $fig. 16$ . a) Posizione dei comandi del ricevitore;

- eseguire le operazioni descritte al capitolo IX (par.  $1/a$ ) con le seguenti eccezioni:

. regolare il comando CABLE COMPENSATOR in dipendenza della distanza tra il terminale radio e il terminale telefonico (CF-1), attenendosi alla seguente tabella:

![](_page_30_Picture_154.jpeg)

W-110-B o WD-1/TT (non oltre un 4 db miglio) and a series of a series

*Nota*; La distanza non deve essere in alcun caso superiore a 5 miglia (8 km) con il CC-358;

porre il commutatore CARRIER CONTROL su posizione 4. Su tale posizione il trasmettitore irradia in continuazione; porlo su posizione I se il trasmettitore deve essere spento per servizio o ispezioni.

### b) Comunicazioni di servizio.

Dei quattro canali disponibili, l'operatore può impiegare solo il 1° canale usando il microtelefono. Prima di chiamare accertarsi, ascoltando nell'altoparlante o nel microtelefono, che il canale sia libero.

Per comunicare con il terminale telefonico (CF-1) si usa: al terminale radio, un relefono collegato ai morsetti EE-8: TEL.; al terminale telefonico, un telefono collegato ai morsetti SX TRSG e SX REC. Il collegamento è realizzato attraverso un circuito virtuale; pertanto, le comunicazioni tra i due terminali non interferiscono con il normale funzionamento dei 4 canali.

2. - Funzionamento in duplice di una stazione relè.

Le connessioni tra i vari apparati sono quelle indicate in fig. 17.

a) Posizione dei comandi del ricevitore:

- eseguire le operazioni descritte al capitolo IX (par.  $1/a$ ).

b) Posizione dei comandi del trasmettitore:

- eseguire le opcrazioni descritte al capitolo IX (par.  $1/b$ ) con le seguenti eccezioni:
	- , il comando CABLE COMPENSATOR deve essere posto su ZERO:

, il commutatore CARRIER CONTROL deve essere posto su posizione 4.

c) Comunicazioni di servizio.

Dei quattro canali disponibili, l'operatore può impiegare solo il Iº canale usando il microtelefono inserito nella scatola di controllo C-21/TRC-1. Prima di chiamare accertarsi, ascoltando al microtelefono, che il canale sia libero.

La direzione della trasmissione è determinata dal commutatore CIRCUIT DIRECTION posto sulla scatola C-21/TRC-1 (direzione A o direzione B). Se è necessario comunicare contemporaneamente nelle due direzioni, s'inseriscono due microtelefoni direttamente nei trasmettitori associati.

### 3. - Allineamento.

Si supponga di dover eseguire le regolazioni dei livelli di una linea di corrispondenza multicanale come quella mostrata nella fig. 6.

E' indispensabile che i segnali, attraverso il sistema radio, vengano mantenuti al livello prescritto. I segnali in uscita dal terminale telefonico (CF-I) hanno livello di zero dbm per ciascun canale in uso (con tutti e quattro i canali in uso il livello dei segnali è di circa  $+$  6 dbm). Le perdite lungo la linea vengono compensate a mezzo del comando CABLE COMPENSATOR in modo che il segnale che va a modulare il trasmettitore abbia lo stesso livello di quando esce dal terminale telefonico. Ciascun canale, con uscita a livello zero dbm, modula il trasmettitore al 30% e tutti i canali assieme modulano al 100%; di conseguenza, i ricevitori delle stazioni relè debbono essere regolati in modo che le loro uscite possano modulare i trasmettitori associati al 30% in ciascun canale.

Il terminale radio A e il terminale telefonico A, che generalmente sono dislocati presso il comando più elevato, funzionano da direttrici. Le stazioni relè nn. 1, 2 e 3 indicano con il n. 1 la stazione più vicina al terminale A e con il n. 3 la stazione più vicina al terminale B. Dopo aver preso collegamento (paragrafi 1 e 2) procedere come segue:

- a) L'operatore del terminale radio A:
- dispone i commutatori degli strumenti del trasmettitore e del ricevitore su posizione 6;
- sul trasmettitore pone il commutatore CARRIER CONTROL su posizione 4; ·
- sul ricevitore pone il commutatore MULTI CHANNEL -SINGLE CHANNEL su MULTI CHANNEL;
- avverte gli operatori di tutte le stazioni dipendenti che hanno inizio le operazioni di allineamento e dopo aver ricevuto conferma, chiama l'operatore del terminale telefonico a mezzo del telefono EE-8 e chiede di inviare la nota sul 2° canale (livello zero  $d_{\text{dm}}$ :
- si assicura che il comando CABLE COMPENSATOR sia regolato nel modo prescritto e usando il canale n. 1 avverte la stazione relè n. 1 di procedere all'allineamento.

- b) L'operatore della stazione relè n. 1:

- dispone i commutatori degli strumenti del trasmettitore e del ricevitore su posizione 6;

- sul trasmettitore pone il commutatore CARRIER CONTROL su posizione  $4$ ;

- sul ricevitore pone il commutatore MULTI CHANNEL -SINGLE CHANNEL su MULTI CHANNEL;
- regola il comando AUDIO GAIN del ricevitore collegato al terminale A fino a leggere sullo strumento zero dbm;
- avverte la stazione relè n. 2 di procedere all'allineamento.

c) Gli operatori delle stazioni rele n. 2 e 3:

- procedono come la stazione n. 1.
- d) L'operatore del terminale radio B:
- dispone i commutatori degli strumenti del trasmettitore e del ricevitore su posizione 6;
- sul ricevitore pone il commutatore MULTI CHANNEL -SINGLE CHANNEL su MULTI CHANNEL;
- regola il comando AUDIO GAIN del ricevitore fino a leggere sullo strumento  $-5$  dbm;
- a mezzo del telefono EE-8 chiamà l'operatore del terminale telefonico B per avere assicurazione che il segnale di prova è ricevuto regolarmente;
- avverte l'operatore del terminale radio A di far interrompere il segnale di prova.

e) L'operatore del terminale radio A:

- avverte l'operatore del terminale telefonico A di interrompere l'invio della nota;
- avverte l'operatore del terminale telefonico B d'inviare la nota.

f) L'operatore del terminale radio B:

- ripete le stesse operazioni compiute dal terminale radio A per eseguire l'allineamento in direzione B-A. La stazione relè n. 3 funziona da stazione relè n. 1 e così di seguito.

Al termine dell'allineamento, gli operatori dei terminali telefonici iniziano l'allineamento delle loro apparecchiature a F.V. come se queste fossero collegate a mezzo del cavo Spiral-four. Ricordare che gli operatori dei terminali telefonici non possono chiamarsi di-

#### XI. - CENNI TECNICI

1. - Trasmettitore T - 14/TRC - 1.

Lo schema a blocchi è riportato in  $fig$ , 20 ed il circuito in  $fig$ , 24. E' a modulazione di frequenza ottenuta attraverso modulazione di fase. La gamma di frequenza va da 70 a 99,9 MHz. Impiega 11 valvole che hanno le seguenti funzioni:

- VIA (metà di un doppio triodo 6SN7) oscillatore pilota controllato a quarzo la cui frequenza viene moltiplicata 96 volte in uscita;

- V2 (6AC7) pentodo amplificatore di RF;

- V3 (metà di un doppio triodo 6SL7) modulatrice di fase; a tale valvola perviene il segnale RF dalla V2 e il segnale audio dalla VIB, in uscita si ha modulazione di fase (modulazione di frequenza + modulazione di ampiezza). Le valvole che seguono lavorano tutte in classe C e il loro effetto limitatore elimina la modulazione di ampiezza;

- V4 (6AC7) pentodo triplicatore di frequenza;

- V5 (6V6) tetrodo a fasci quadruplicatore di frequenza;

- V6 (6V6) tetrodo a fasci l' duplicatore di frequenza;

- V7 (6V6) tetrodo a fasci 2° duplicatore di frequenza;

- V8 (6V6) tetrodo a fasci 3° duplicatore di frequenza;

- V9 (829B) doppio tetrodo amplificatore di potenza la cui uscita è accoppiata al circuito di antenna;

- V1B (metà di un doppio triodo 6SN7) amplificatore audio alla cui griglia fanno capo, attraverso il connettore CONTROL CABLE, due circuiti:

, canale alta fedeltà (morsetti TRSG);

, canale bassa fedeltà (microtelefono dell'operatore);

- V10 (5R4) e V11 (5R4) doppi diodi raddrizzatori che forniscono l'alta tensione a tutte le valvole.

rettamente; è necessario, perciò, che durante le operazioni di allineamento, gli operatori dei terminali radio rimangano in ascolto continuo sul telefono EE-8.

Gli operatori dei terminali radio debbono ricordare che i loro apparati fanno parte di un complesso sistema di comunicazioni e che qualsiasi regolazione errata o interruzione potrebbe provocare l'interruzione di importanti comunicazioni telefoniche e telegrafiche.

Prima di eseguire regolazioni o interruzioni nel funzionamento è indispensabile avere l'autorizzazione degli operatori dei terminali telefonici.

Il controllo dell'allineamento dovrebbe essere eseguito una volta al giorno e, possibilmente, nello stesso tempo in cui vengono allineati i terminali telefonici.

#### 2. - Ricevitore R - 19/TRC - 1.

Lo schema a blocchi è riportato in  $\beta$ g. 21 ed il circuito in fig. 25. E' del tipo supereterodina a doppia conversione di frequenza, atto a ricevere segnali modulati in frequenza compresi nella gamma da 70 a 99,9 MHz con deviazione di  $\pm$  30 KHz. Impiega complessivamente 17 valvole che hanno le seguenti funzioni:

- V101 (6AC7) e V102 (6SH7) pentodi amplificatori di R.F.;

- V103 (6SH7) pentodo mescolatore per la 1<sup>ª</sup> conversione al quale pervengono: i segnali in arrivo amplificati dagli stadi R.F. e le oscillazioni locali generate dalla VIII e amplificate dalla V112.

Dal battimento delle due frequenze si otticne in uscita la media frequenza variabile il cui valore, a secondo della frequenza d'ingresso, è compreso fra 32,5 e 47,5 MHz;

- V104 (6SH7) pentodo amplificato di M. F. variabile;

- $\approx$  V105 (6AC7) pentodo mescolatore per la  $2^2$  conversione al quale pervengono i segnali in uscita dalla V104 e le oscillazioni generate dalla V111 e amplificate dalla V112. Dal battimento delle due frequenze si ottiene in uscita la media frequenza fissa di 5 MHz;
- V111 (6SH7) pentodo oscillatore a quarzo (Pierce) generatore di armoniche. La frequenza del quarzo impiegato è compresa fra 7,3 e 8,75 MHz; in relazione alla frequenza in arrivo, viene usata la 5<sup>º</sup> o la 6<sup>º</sup> armonica del quarzo stesso;
- V112 (6SH7) pentodo amplificatore della frequenza armonica del quarzo e soppressore delle armoniche non desiderate; l'uscita è accoppiata ai due mescolatori V103 e V105;
- $\sim$  V106 (6SH7) peritodo amplificatore di M.F. (5 MHz);
- V107 (6SH7) e V108 (6AC7) rispettivamente 1° e 2° limitatore;
- V109 (6H6) doppio diodo discriminatore che ha il compito di trasformare le variazioni di frequenza in corrispondenti variazioni di ampiezza al ritmo dell'audio frequenza;
- VII5 (6SL7) doppio triodo (sezione B) 1<sup>ª</sup> amplificatore di audio frequenza la cui uscita è accoppiata a due diversi circuiti  $(V114 c V113A);$

- VII4 (6V6) tetrodo a fasci amplificatore audio, la cui uscita, attraverso un filtro passa-basso, eccita l'altoparlante. Tale filtro taglia le frequenze superiori a 3000 Hz;

- V113 (6SN7) doppio triodo (sezione A) amplificatrice audio per

il canale ad alta fedeltà la cui uscita serve per la ritrasmissione. L'uscita della VII3A, collegata al connettore CONTROL CA-BLE, ha in serie un filtro passa-basso che vicne incluso o escluso dal commutatore SINGLE CHANNEL-MULTI CHANNEL.

### 3. - Funzionamento dello Squelch.

In assenza della portante, il comando SQUELCH viene regolato in modo che la corrente che circola nella V113B non ecciti il relé un contatto del quale cortocircuita l'ingresso dello ampl. audio V115B rendendo silenzioso il ricevitore.

In presenza della portante (sufficientemente ampia), la tensione negativa prelevata dalla griglia della limitatrice V107, porta all'interdizione l'ampl. Squelch V115A che a sua volta fa condurre la V113B. La corrente della V113B eccita il relé il quale toglie il cortocircuito dalla griglia della VII5B e mette a massa il relé di trasmissione attraverso il piedino F della presa P103 e il cavo CX-104, quando s'impiega la ritrasmissione automatica (portante comandata dallo Squelch). Il relé eccitato chiude inoltre un contatto che fa accendere la lampada CARRIER ON per indicare all'operatore che la portante è in arrivo.

### XII. - NORME DI MANUTENZIONE

### 1. - Materiale occorrente:

- carta vetrata n. 0000 per togliere la ruggine;
- stracci puliti e asciutti per la pulizia;
- solvente a secco per togliere le ossidazioni;
- tetracloruro per pulire i contatti elettrici (dopo l'uso del solvente a secco o del tetracloruro di carbonio le parti trattate debbono essere ripulite con panno asciutto);
- pennellessa per togliere la polvere (se possibile usare un soffiatore).

### 2. - Giornaliera:

- l° pulire le parti esterne degli apparati;
- 2<sup>°</sup> controllare l'efficienza di tutte le lampade spia e dell'altoparlante;
- 3° controllare le letture degli strumenti.
- 3. Settimanale.

Prima di iniziare le sottonotate operazioni disconnettere i cavi di alimentazione e scaricare i condensatori di filtro sull'alta tensione, cortocircuitandoli con un cacciavite con manico isolato:

- 1° pulire l'interno dei cofani di custodia, l'esterno degli apparati e tutte le parti accessibili senza estrarle dai cofani;
- 2° ispezionare i condensatori clettrolitici e a carta e assicurarsi che non siano deformati;
- 3° controllare se i trasformatori di alimentazione (T7, T8, T116, T201, T301, T302 e T303) recano tracce di surriscaldamento:
- 4° controllare i fusibili F1, F2, F3, F4, F101, F301, F302 e F303 e assicurarsi che non vi siano rotture e ossidazioni;
- 5° controllare l'azzeramento degli strumenti M1, M101 e M201;

6° - controllare le antenne è le relative giunzioni.

Completate le suddette operazioni controllare l'efficienza degli apparati.

### 4. Mensile.

Eseguire un'accurata ispezione visuale dei sottonotati componenti (serrare e pulire se necessario):

- 1° valvole: controllare zoccoli, piedini ed efficienza;
- 2<sup>ª</sup> resistori: controllare se deformati o con i colori alterati;
- 3° commutatori: controllare se sporchi, ossidati e con contatti allentati;
- $4^\circ$  conduttori, cordoni e cavi: controllare se rotti, tagliati o con isolante rovinato:
- 5<sup>°</sup> spine e prese: controllare se sporche o con contatti allentati;
- 6° basette terminali: controllare se rotte, sporche o con le connessioni allentate:
- 7<sup>°</sup> potenziometri: controllarne il funzionamento elettrico e meccanico:
- 8° viti e dadi: controllare il loro serraggio;
- 9<sup>°</sup> terminali: controllare se lenti o corrosi;
- 10° vernice isolante antiruggine: controllare se ricopre tutti i componenti (ad eccezione dei contatti elettrici);
- 11° verniciatura: ritoccare se necessario;
- 12° condensatori variabili (C40 e C41 del trasmettitore, C101 del ricevitore, e C407 dell'oscillatore di prova): controllare se sporchi, ossidati e con le armature contorte;
- 13° bobine: controllare se sporche, ossidate o rotte';
- 14° isolatori: controllare se sporchi o rotti;
- 15<sup>°</sup> relè: controllare se i contatti sono corrosi o abbisognevoli di regolazione (la patina grigia che si forma sui contatti è ossido di argento, ottimo conduttore di elettricità e non deve essere asportata).
- 5. Lubrificazione.

Va eseguita con estrema parsimonia solo negli assi di rotazione dei ventilatori e usando olio speciale.

![](_page_35_Figure_0.jpeg)

![](_page_35_Figure_1.jpeg)

Fig 19 AN (TRC-1. Oscillatore di prova TS-32 D/TRC-1, misure delle tensioni e delle resistenze

 $7<sup>I</sup>$ 

 $7^\circ$ 

![](_page_36_Figure_0.jpeg)

![](_page_37_Figure_0.jpeg)

![](_page_38_Figure_0.jpeg)

Fig.23. AN/TRC-1. Ricevitore R-19J/TRC-1; misure delle resistenze e delle tensioni

![](_page_39_Figure_0.jpeg)

Fig. 24 - AN/TRC-1 - CIRCUITO ELETTRICO DEL TRASMETTITORE T-14J/TRC-1

**Downloaded by RadioAmateur.EU** 

![](_page_40_Figure_0.jpeg)